#### **POLITECNICO DI MILANO**

Scuola di Ingegneria Civile, Ambientale e Territoriale – Milano

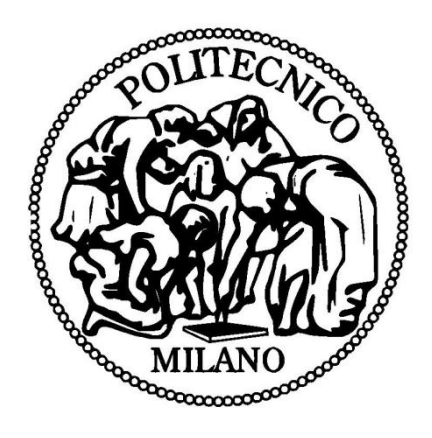

Corso di Laurea in Ingegneria per l'Ambiente e il Territorio

# **Test di compatibilità dei dati per la posa di un sottoservizio con un sistema di "***machine control***"**

Relatore: Prof.ssa Federica Migliaccio

Correlatore: Dott.ssa Noemi Emanuela Cazzaniga

Tesi di laurea di: **Francesca Spatafora**

Matr. 787502

Anno accademico 2013/2014

### **Indice**

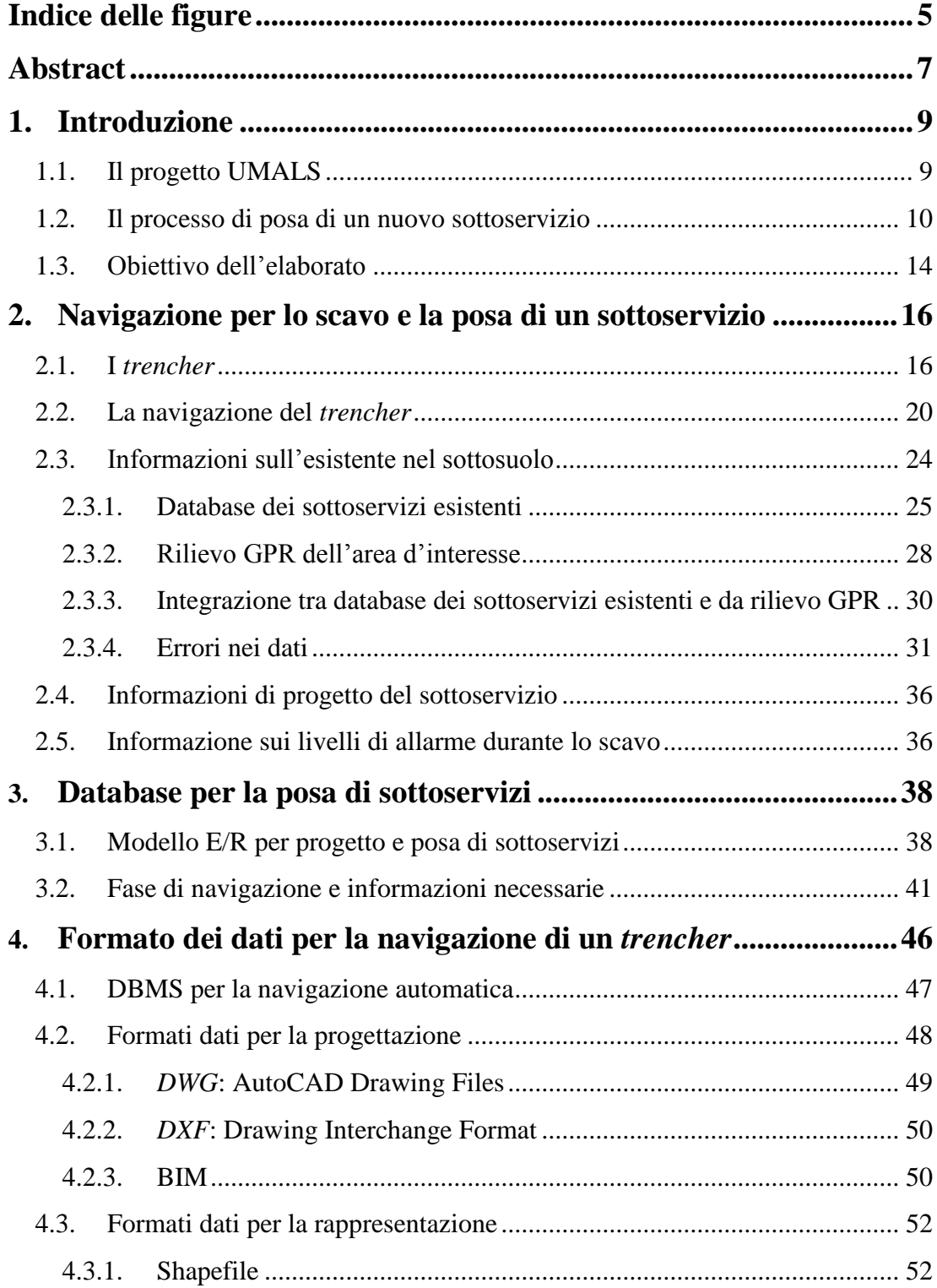

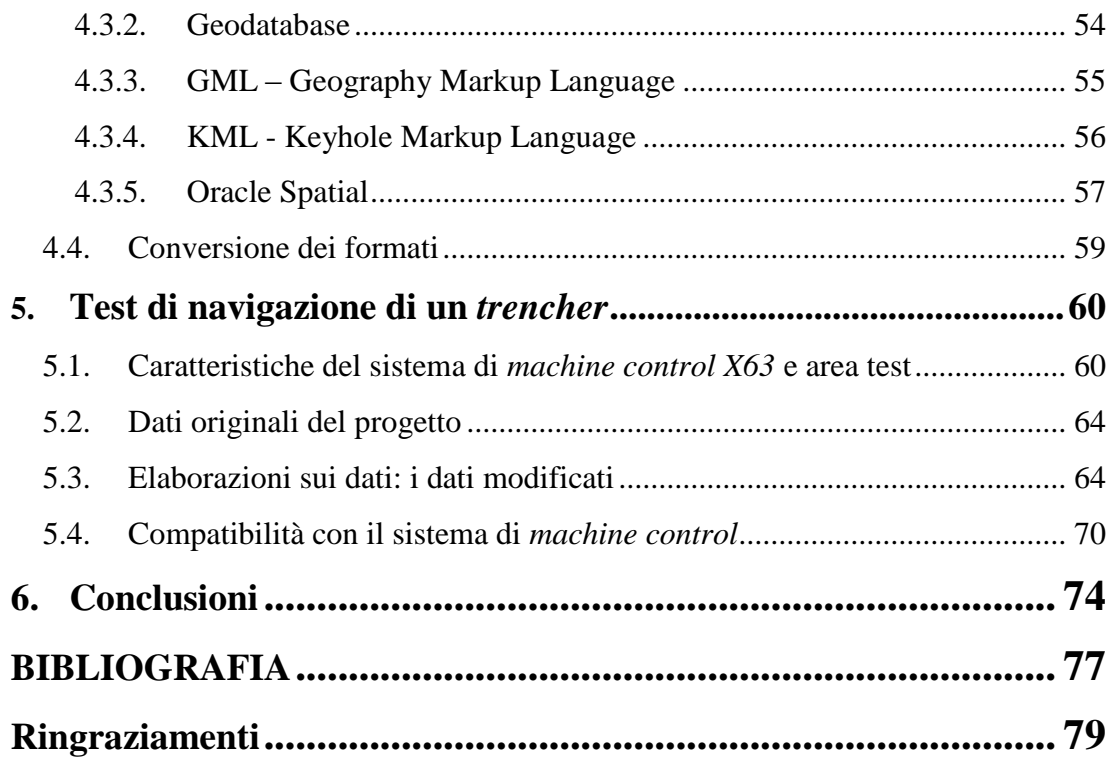

# **Indice delle figure**

<span id="page-4-0"></span>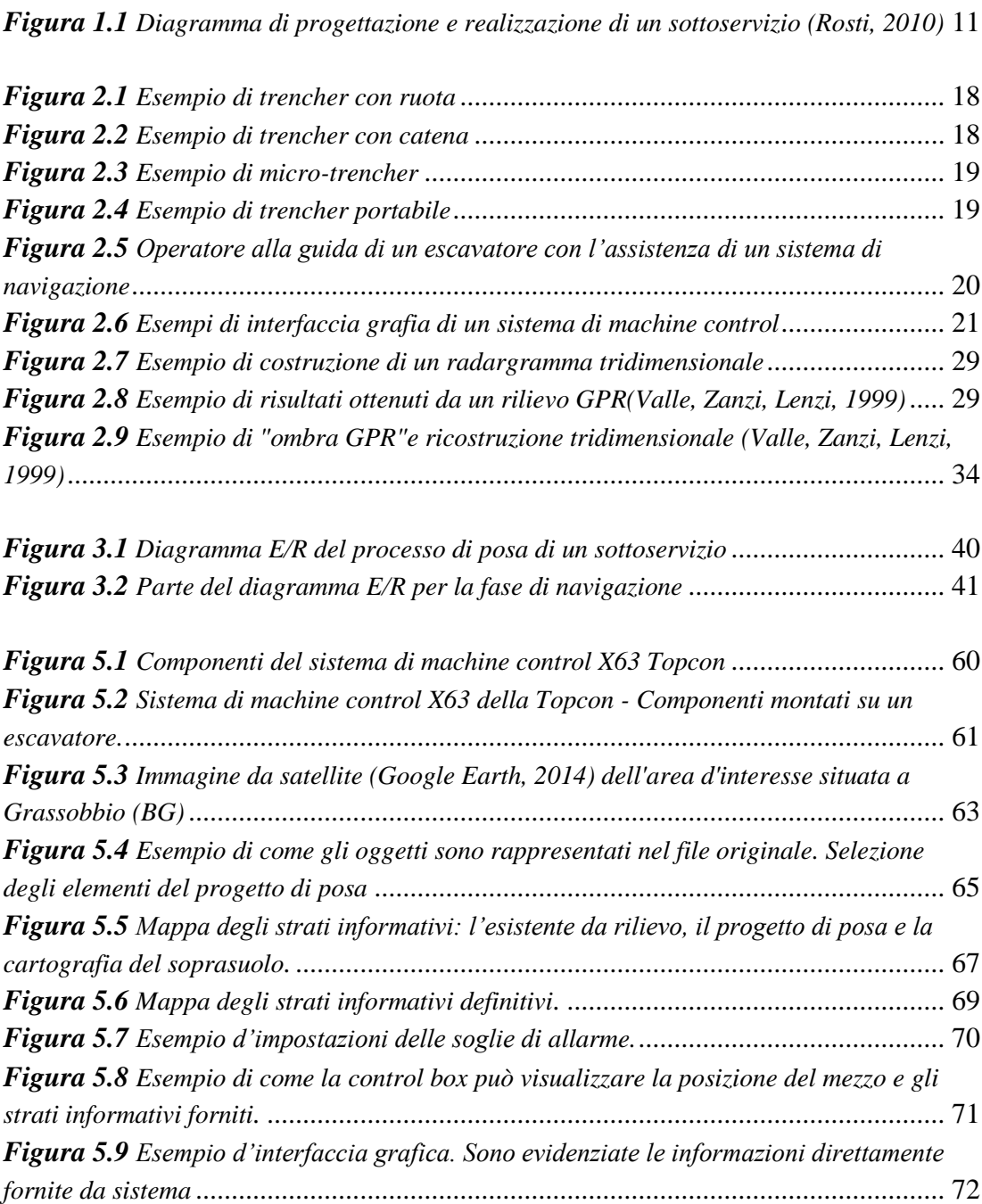

#### **Abstract**

<span id="page-6-0"></span>Gli interventi nel sottosuolo per l'installazione, la modifica e la manutenzione delle reti tecnologiche comportano sempre disagi per gli utenti dell'area in cui l'intervento è effettuato. La posa di un cavo di una rete è un'operazione piuttosto delicata e complessa dal punto di vista ingegneristico, e richiede, di conseguenza, la necessità di avere accesso a più informazioni in diversi formati.

I mezzi usati per gli interventi nel sottosuolo sono i *trencher*, macchine che effettuano lo scavo della trincea e la posa di un sottoservizio. L'installazione di sistemi di *machine control* su tali mezzi permette il controllo del movimento della macchina e dei suoi componenti e, se dotati delle opportune informazioni, forniscono assistenza alla guida per un'esecuzione corretta dell'intervento di posa.

In questo ambito si inquadra il presente lavoro di tesi di laurea che ha come obiettivo quello di verificare quali informazioni e in che modo devono essere trasferite a un sistema di navigazione che permetta la guida semiautomatica del *trencher*.

La raccolta, l'adeguata rappresentazione e memorizzazione delle informazioni riguardanti il sottosuolo giocano un ruolo fondamentale durante la navigazione per la posa di un nuovo sottoservizio. Analizzando le necessità che la guida del *trencher*  richiede, sono state definite e descritte le informazioni necessarie per avere una conoscenza del sottosuolo che consenta una progettazione e una gestione della fase di scavo e posa che minimizzino i rischi di danni alle infrastrutture esistenti durante la realizzazione dei progetti, i tempi di cantiere e i disagi per cittadini. Successivamente si valuta la compatibilità di un database ideato (Rosti, 2010; lo Basso, 2011; De Mitri, 2011) con le informazioni necessarie, considerando la capacità di archiviazione ed estrazione nel formato idoneo a un sistema di navigazione. Descrivendo, poi, i formati dei dati per la navigazione se ne evidenziano lacune e potenzialità nella rappresentazione e memorizzazione delle informazioni utili alla navigazione del mezzo. Infine, si verifica la compatibilità tra

# **1. Introduzione**

<span id="page-8-0"></span>Il presente lavoro di tesi si inquadra all'interno del progetto UMALS, concluso nel mese di Maggio 2014, che ha visto la collaborazione delle aziende Tesmec S.p.A. e Prysmian S.p.A. con il Politecnico di Milano. Tale progetto ha sviluppato un sistema di posa semi-automatico per l'interramento di cavi di media tensione, riducendo il più possibile l'impatto ambientale e i disagi per ciò che riguarda il soprasuolo. Attraverso questo sistema, la mappatura georeferenziata dei sottoservizi è effettuata tramite un sistema d'indagine GPR (Ground Penetration Radar) associato a un sistema di posizionamento GPS che permette la localizzazione delle entità, mentre lo scavo e la posa del sottoservizio vengono effettuati con una macchina, *trencher*, dotata di un sistema di *machine control* che ne consente la navigazione semiautomatica.

È stato necessario analizzare il problema nel suo insieme: dalla necessità di avere una conoscenza del sottosuolo e dell'opera da realizzare con determinate caratteristiche, all'intervento diretto sul territorio per la sua realizzazione fisica.

Prendendo spunto dal modello di database dei sottoservizi, ideato in precedenti lavori di tesi (Rosti, 2010; lo Basso, 2011; De Mitri, 2011), l'elaborato si focalizza sulla fase di navigazione durante il processo di posa di un nuovo sottoservizio.

In questo capitolo si descrivono il progetto UMALS e l'intero processo di posa di un sottoservizio.

#### <span id="page-8-1"></span>**1.1. Il progetto UMALS**

Il progetto UMALS aveva lo scopo di sviluppare un sistema di posa semi-automatico per interrare cavi con un basso impatto per la vita pubblica e l'ambiente. Il sistema è composto di due elementi fondamentali:

- un sistema di indagine georadar tridimensionale in grado di georeferenziare e mappare i sottoservizi;
- una macchina di posa *trencher* con sistema di posizionamento semiautomatico.

Il sistema di indagine georadar tridimensionale permette di produrre una dettagliata mappatura dei servizi presenti nei primi metri del sottosuolo, indipendentemente dal materiale con il quale sono realizzati e dalle geometrie di posa, fornendo un'indagine estensiva e georeferenziata.

L'indagine georadar tridimensionale è realizzata preventivamente all'intervento di scavo, permettendo di svolgere una progettazione dell'intervento che minimizzi i disagi per la vita pubblica e riduca i tempi del cantiere. Inoltre, è stata eseguita un'analisi della precisione ottenibile con lo strumento nel suo complesso, determinando quindi la precisione del posizionamento superficiale dello strumento e la propagazione dell'incertezza nella determinazione di forma e posizione dei sottoservizi. La georeferenziazione permette quindi di riprodurre la geometria del sottosuolo in formato digitale.

Infine, è stato condotto uno studio di fattibilità per valutare il possibile utilizzo del file dei sottoservizi per guidare l'avanzamento della macchina *trencher* in campo, prevedendo anche un opportuno sistema di allarme.

#### <span id="page-9-0"></span>**1.2. Il processo di posa di un nuovo sottoservizio**

Il processo di progettazione e realizzazione di un sottoservizio è stato schematizzato secondo una traccia il più generale possibile in una precedente tesi di laurea del Politecnico di Milano (Rosti, 2010). Il diagramma di processo rappresenta tutte le diverse fasi del problema (Figura 1.1) ed è stato costruito seguendo le indicazioni definite dal DPR 554/99. In tale decreto dall'articolo 18 all'articolo 45 sono definiti i vari livelli di progettazione, presenti anche nel diagramma: preliminare, definitivo ed esecutivo.

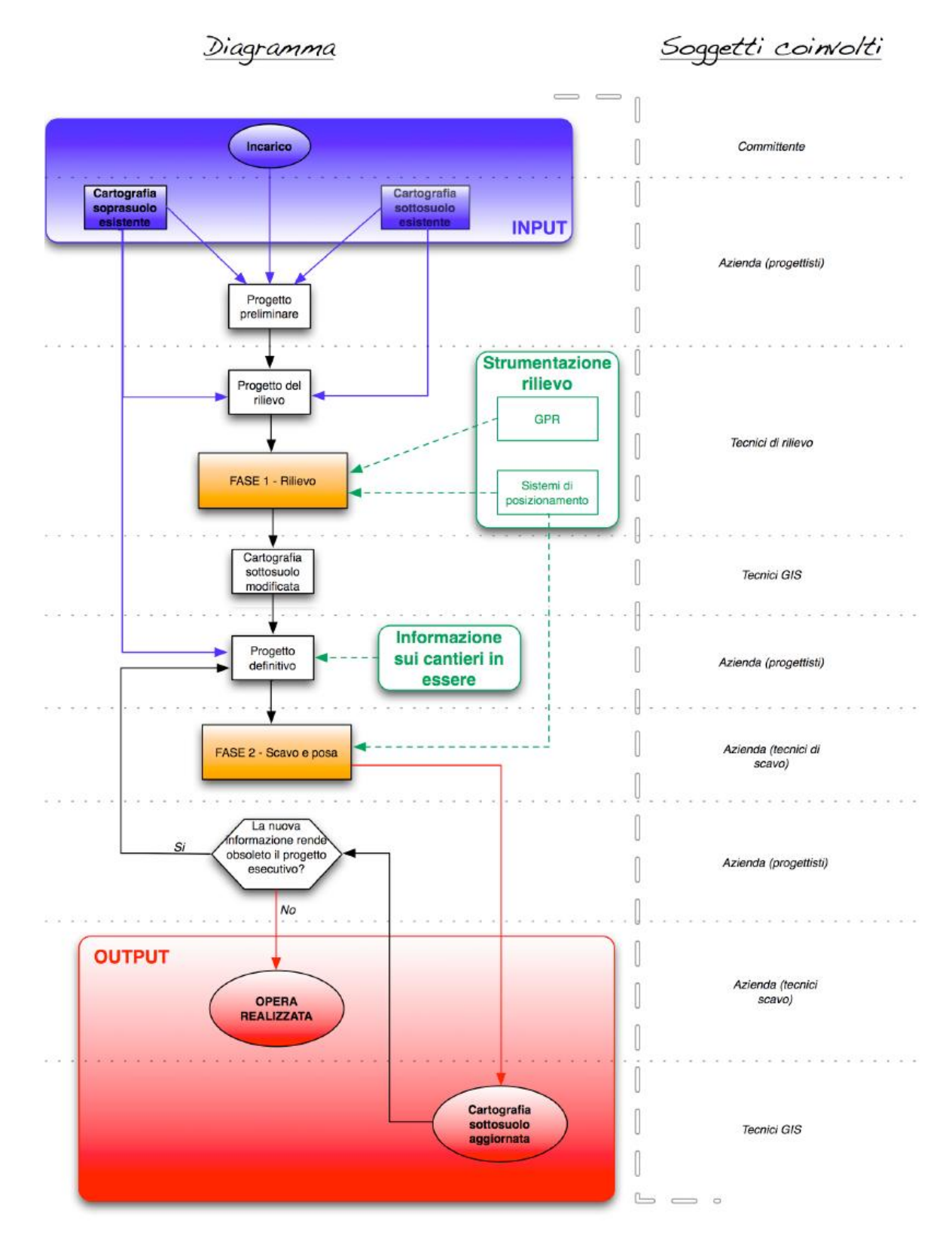

<span id="page-10-0"></span>*Figura 1.1 Diagramma di progettazione e realizzazione di un sottoservizio (Rosti, 2010)*

In Figura 1.1, gli input e gli output sono evidenziati rispettivamente in blu e rosso, mentre in verde viene segnalato il tipo di strumentazione che interviene in fase di rilievo e in arancione le fasi principali e operative del processo.

Nel suo lavoro di tesi, Rosti identifica le due fasi principali del progetto UMALS nel diagramma di processo, definendole come FASE 1 il rilievo GPR/GPS, e come FASE 2 lo scavo e la posa.

La fase iniziale del processo prevede prima di tutto la preparazione della cosiddetta progettazione preliminare e fornisce l'insieme di linee guida generali per la progettazione del rilievo che si sviluppa sulla base delle informazioni disponibili (informazioni dell'esistente nel sottosuolo e cartografia del soprasuolo esistente) e dell'incarico fornito dal cliente. Come definito nel DPR 554/99, il progetto preliminare stabilisce i profili e le caratteristiche più significative degli elaborati dei successivi livelli di progettazione, in funzione delle dimensioni economiche e della tipologia e categoria dell'intervento. Di solito si compone di diversi documenti, come ad esempio una nota tecnica, una relazione esplicativa, uno studio di pre-fattibilità, un piano generale con gli schemi, le prime indicazioni e disposizioni per la redazione dei piani di sicurezza, indagini geologiche, idrogeologiche e archeologiche preliminari, una prima valutazione dei costi, e così via. Questo livello di progettazione, utilizzando tutti i dati esistenti, consente di pianificare il progetto del rilievo. Esso contiene una descrizione e l'analisi del contesto da indagare e la geometria del campionamento spaziale che l'apparecchio dovrà eseguire sul campo. Questo è un passo importante, dal momento che una cattiva progettazione può anche influenzare l'esito del sondaggio tramite georadar.

Poi, si procede con quella che nel diagramma è definita FASE 1: il rilievo. È effettuato utilizzando sistemi di posizionamento (strumenti GPS e/o rilevamento classico) e GPR (Ground Penetrating Radar).

L'esecuzione del rilievo produce come risultato i dati del sottosuolo modificati, che vengono utilizzati principalmente per il progetto definitivo e arricchiscono la conoscenza sugli oggetti esistenti interrati nell'area analizzata.

Il successivo livello di progettazione è la realizzazione del progetto definitivo che è stato considerato unitamente al progetto esecutivo. Tale progetto contiene tutti gli elementi necessari per ottenere il permesso di costruzione e la valutazione della conformità urbanistica o altri documenti equivalenti (DPR 554/99, art 25, comma 1). È la definizione di tutti gli aspetti di costruzione e, quindi, specifica l'intervento da realizzare in ogni particolare architettonico, strutturale e impiantistico (DPR 554/99, art.35). È l'ultimo livello di progettazione prima di intervenire sul territorio e contiene una relazione generale, una relazione specialistica, calcoli relativi a strutture e servizi, piani di sicurezza e di coordinamento dei lavori, la valutazione economica finale, un elenco dei componenti e altri documenti.

Per la preparazione del progetto definitivo, l'informazione su eventuali lavori in corso o programmati nell'area d'interesse (informazione sui cantieri in essere) deve essere presa in considerazione in quanto il tempo che può intercorrere tra progettazione preliminare e definitiva può essere molto lungo (soprattutto in caso di grandi progetti) e in quell'intervallo altri interventi potrebbero aver modificato lo stato e la condizione del sottosuolo.

Successivamente, si passa alla FASE 2: la fase di scavo e posa.

I mezzi usati sono comunemente chiamati *trencher* e possono essere di vario tipo. Tali macchine possono essere in grado di effettuare la posa del cavo contemporaneamente allo scavo. Durante il processo di scavo, il *trencher* è guidato da un operatore con l'aiuto di un sistema di *machine control* (modalità di guida semiautomatica). Queste sono le condizioni considerati nel presente lavoro di tesi.

Quando l'operazione non è così automatizzata (scavo e posa non contemporanei), è realizzabile l'esame diretto degli oggetti interrati ed è possibile modificare l'informazione sull'esistente nel sottosuolo. Per documentare queste osservazioni è possibile scattare anche delle fotografie. Nel raro caso in cui la nuova informazione reperita durante lo scavo renda noti errori significativi nei dati, l'acquisizione delle nuove informazioni potrebbe rendere obsoleto o addirittura irrealistico il progetto definitivo, costringendo i progettisti a modificarlo. Al contrario, se le modifiche da apportare alla cartografia non sono significative, il lavoro di installazione può essere eseguito.

Così si raggiunge il primo output del processo, quello primario: l'opera realizzata. È possibile ottenere un output secondario: l'aggiornamento dell'informazione dell'esistente nel sottosuolo, che integrata con le informazioni precedentemente disponibili del sottosuolo rende la conoscenza del sottosuolo sempre più completa.

Si può notare che il processo che descrive la posa di un sottoservizio può definirsi ciclico: se due diversi interventi devono essere eseguiti nello stesso luogo ma in tempi diversi, l'uscita del primo (l'aggiornamento dell'informazione dell'esistente nel sottosuolo) costituirebbe l'ingresso del secondo (come informazione dell'esistente nel sottosuolo).

#### <span id="page-13-0"></span>**1.3. Obiettivo dell'elaborato**

Il presente lavoro di tesi s'inserisce nella fase finale del processo di posa di un sottoservizio e nell'ultimo *step* del progetto UMALS.

Infatti, ha come obiettivo quello di verificare quali informazioni, tra quelle raccolte secondo lo schema descritto nel paragrafo precedente, e in che modo, devono essere trasferite a un sistema di *machine control* che permetta la guida semiautomatica del *trencher*.

Il lavoro ha previsto le seguenti fasi:

- identificazione e analisi dei dati necessari alla navigazione,
- esame della compatibilità del modello di database già definito in precedenza con tali informazioni, ossia la capacità di memorizzarle e di renderle fruibili al sistema macchina,
- descrizione dei formati dei dati potenzialmente applicabili per memorizzare queste informazioni,
- test su scala reale di compatibilità di dati realistici con un sistema di *machine control* commerciale.

Di seguito sono illustrati brevemente gli argomenti trattati nei capitoli successivi.

- Capitolo 2 NAVIGAZIONE PER LO SCAVO E LA POSA DI UN SOTTOSERVIZIO: in questo capitolo è presente una descrizione dettagliata delle informazioni necessarie alla navigazione del *trencher* per la posa di un nuovo sottoservizio. Sono identificate le possibili fonti e sono evidenziati vantaggi e limiti dei dati da esse ottenibili rispetto all'informazione necessaria.
- Capitolo 3 DATABASE PER LA POSA DI SOTTOSERVIZI: si verifica la compatibilità del database definito in precedenza (Rosti, 2010; lo Basso, 2011; De Mitri, 2011) nell'archiviare le informazioni necessarie alla navigazione e si valutano i limiti e flessibilità nell'estrarle nel formato idoneo a un sistema di *machine control*.
- Capitolo 4 FORMATI DEI DATI PER LA NAVIGAZIONE DI UN *TRENCHER*: si descrivono i formati dei dati ritenuti maggiormente significativi per gli scopi di progettazione (creazione delle entità) e di rappresentazione (archiviazione e gestione) delle informazioni per la navigazione, evidenziandone punti di forza e limiti. È presente, anche, un accenno alle modalità di conversione dei formati.
- Capitolo 5 TEST DI NAVIGAZIONE DI UN *TRENCHER*: è stata verificata la compatibilità di un particolare sistema di *machine control* con dati realistici dei sottoservizi, creati appositamente per la navigazione di un *trencher* per la posa di un cavo di media tensione.
- Capitolo 6 CONCLUSIONI: si riportano le considerazioni conclusive del lavoro di tesi e si illustrano i possibili sviluppi futuri.

## **Navigazione per lo scavo e la posa di un sottoservizio**

<span id="page-15-0"></span>Il processo di scavo e posa di un sottoservizio può essere suddiviso in tre fasi principali:

- il rilievo;
- la progettazione della posa;
- la navigazione per lo scavo e la posa.

La navigazione per lo scavo e la posa dei sottoservizi lega la fase di progettazione e l'effettiva realizzazione del sottoservizio e comporta un'azione diretta nell'area d'interesse. L'intervento di scavo e posa simultanea dei sottoservizi è realizzato sfruttando una macchina operatrice, il *trencher*, in grado di eseguire lo scavo, mettere in opera i cavi e/o tubi e riempire la mini trincea in un'unica operazione e in modo automatico.

Di seguito si analizzano le caratteristiche del *trencher* e le informazioni necessarie per operare la navigazione semi-automatica del mezzo.

#### <span id="page-15-1"></span>**2.1. I** *trencher*

I *trencher* sono macchine di movimento terra costituiti da un corpo semovente, su cingoli o su ruote, che, mediante l'infissione nel terreno di un braccio di scavo, eseguono lo scavo della trincea e sono dotati di un nastro trasportatore per portare via dallo scavo i materiali.

Essi variano per forma e dimensione, fino ad arrivare a mezzi cingolati pesanti, secondo le necessità e le caratteristiche dello scavo e del sito. Si hanno quindi le seguenti tipologie di trencher:

- *Trencher* **con ruota:** sono i *trencher* di dimensione e potenza maggiore, dotati di una grande ruota dentata ideata e usata per scavare terreni e rocce duri. In genere sono mezzi cingolati (Figura 2.1).
- *Trencher* **con catena:** questo tipo di macchina è composto da un braccio arrotondato sul quale scorre la lama dentata usata per scavare il terreno. Questo mezzo è usato in sostituzione di un escavatore qualora il terreno sia troppo difficile da scavare con una benna. Possono essere sia mezzi di tipo cingolato che gommato (Figura 2.2).
- **Micro-***trencher*: ideato per lavorare nelle aree urbane. È dotato di una ruota in grado di scavare fino a mezzo metro di profondità e in genere è radiocomandato (Figura 2.3).
- *Trencher* **portabili:** sono macchine condotte da un operatore umano, facilmente manovrabili, hanno piccole dimensioni e sono molto più leggeri rispetto alle altre tipologie (Figura 2.4).

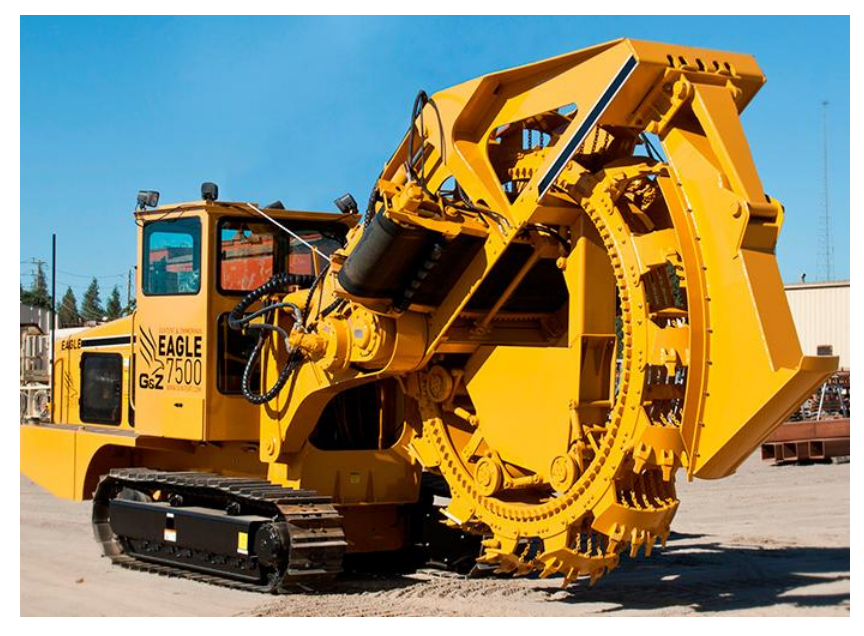

*Figura 2.1 Esempio di trencher con ruota*

<span id="page-17-1"></span><span id="page-17-0"></span>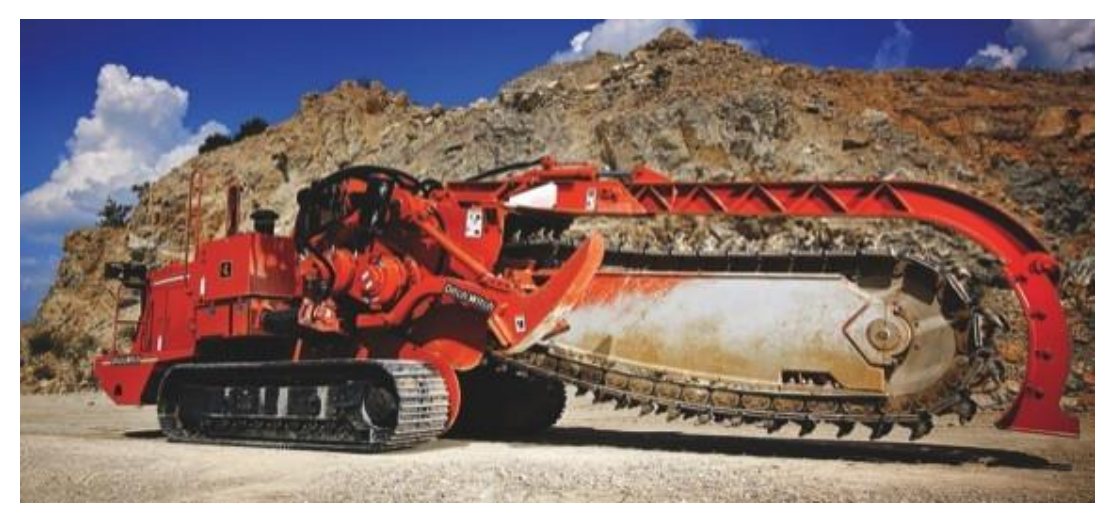

*Figura 2.2 Esempio di trencher con catena*

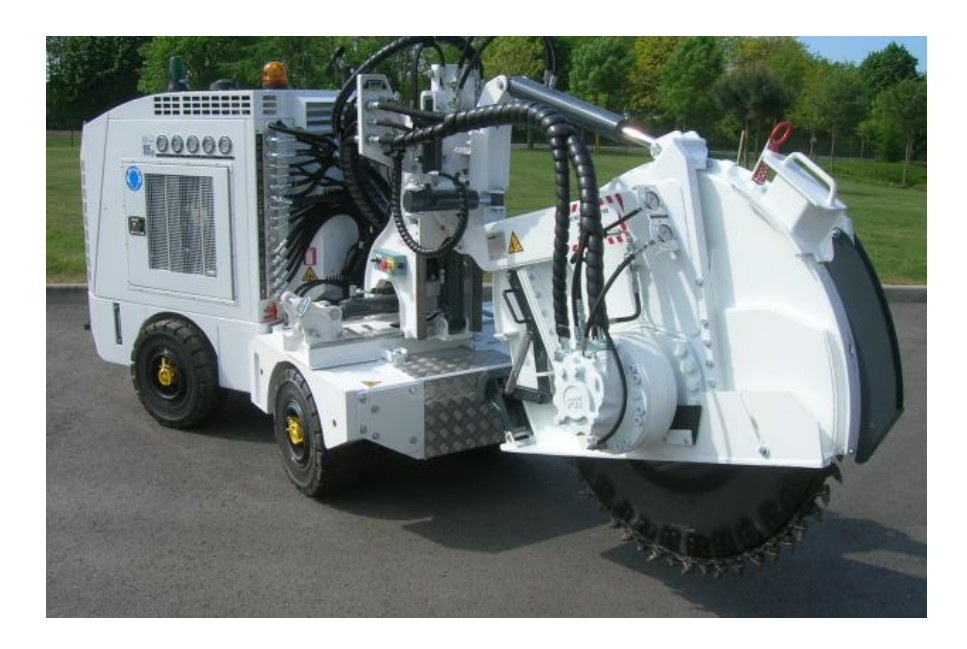

*Figura 2.3 Esempio di micro-trencher*

<span id="page-18-1"></span><span id="page-18-0"></span>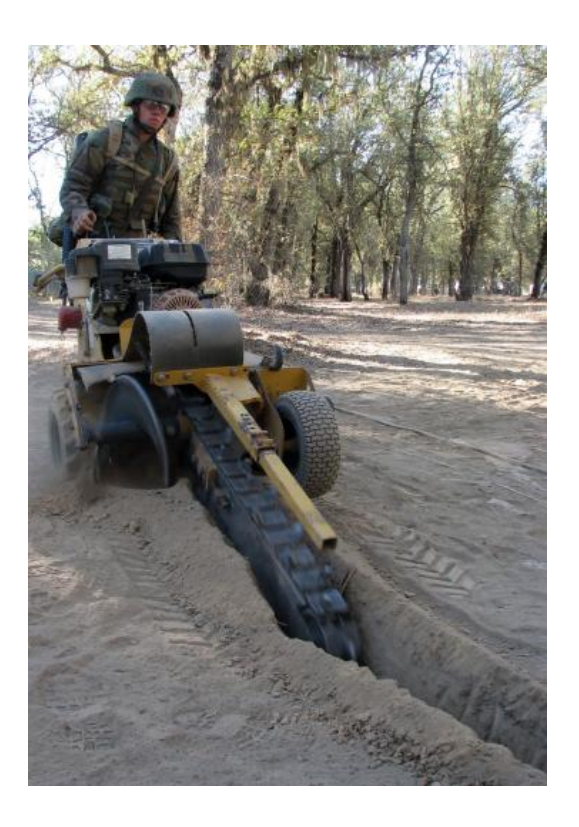

*Figura 2.4 Esempio di trencher portabile*

#### <span id="page-19-0"></span>**2.2. La navigazione del** *trencher*

Per navigazione del *trencher*, nel presente lavoro di tesi, s'intende la guida e il controllo del corpo macchina e delle componenti a esso associate, il braccio di scavo e il nastro trasportatore.

La navigazione del *trencher* è possibile grazie all'installazione di sistemi di *machine control*.

Comunemente, il ruolo e lo scopo di questi sistemi di controllo sono quelli di assistere l'operatore fornendogli le indicazioni (misure) necessarie per compiere uno scavo e una posa coerente con il progetto e conservare in memoria tali dati.

Velocizzano e automatizzano la realizzazione del processo di posa di un nuovo sottoservizio, non a discapito della qualità e della precisione del prodotto finale.

Il sistema di *machine control* fornisce i dati di posizionamento del mezzo permettendo così il controllo della posizione del mezzo e della traiettoria da percorrere rispetto al progetto di navigazione, e calcola i dati necessari per permettere una corretta guida del braccio meccanico per lo scavo e la posa del nuovo sottoservizio.

Con l'installazione di un sistema di guida con accuratezza centimetrica, l'operatore è in grado di scavare la superficie in base alle indicazioni fornite dal progetto di navigazione (Figura 2.5).

<span id="page-19-1"></span>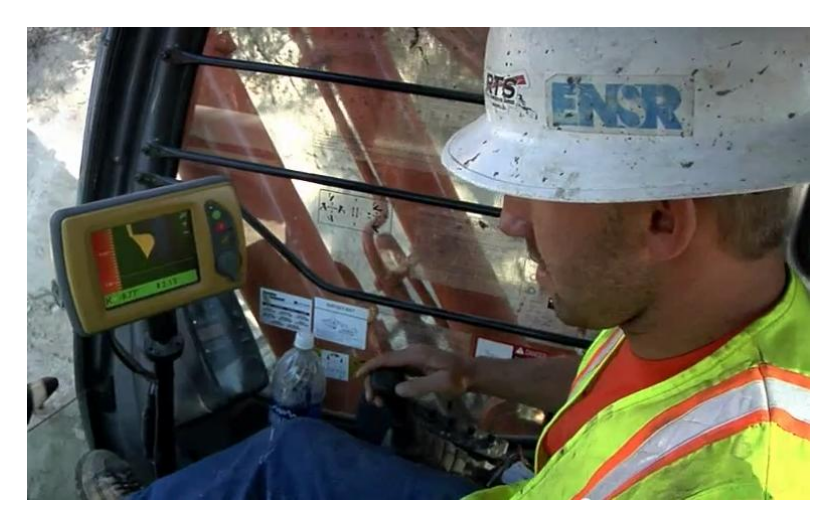

*Figura 2.5 Operatore alla guida di un escavatore con l'assistenza di un sistema di navigazione*

I software di tali sistemi, in genere, presentano caratteristiche quali l'assistenza coordinata e avanzata alla navigazione, come la visualizzazione a schermo di *light bar* che forniscono una guida visiva per il funzionamento manuale del mezzo di scavo, e la facile lettura del progetto di navigazione mediante una grafica che permette di distinguere superfici e tracciati e la possibilità di disporre di diverse viste (Figura 2.6).

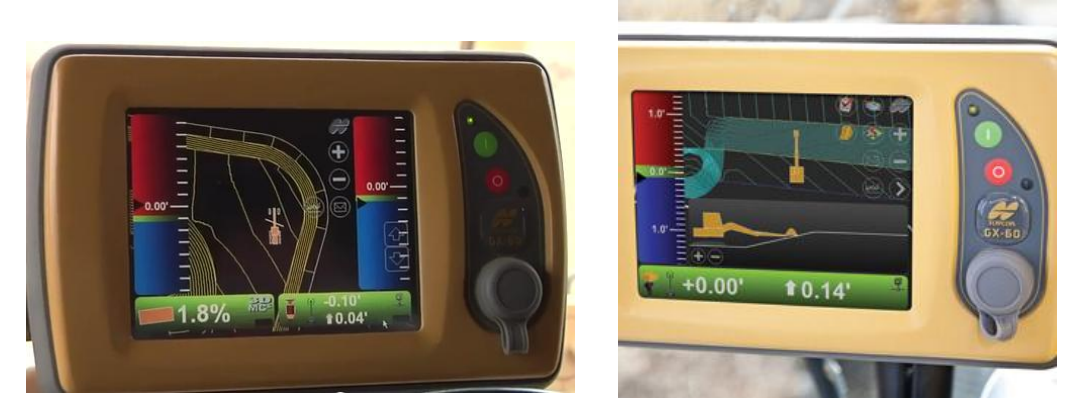

*Figura 2.6 Esempi di interfaccia grafia di un sistema di machine control: sullo schermo sono presenti ligth bars, le indicazioni sulla posizione del braccio di scavo, la posizione del mezzo e i pulsanti per accedere alle funzionalità del sistema*

<span id="page-20-0"></span>Il sistema si compone, essenzialmente, di due parti: la strumentazione GPS in grado di definire il posizionamento del mezzo in tempo reale e un sistema operativo in grado di controllare e guidare il mezzo.

Il sistema di *machine control* 3D è dotato di un PC di bordo montato in cabina di guida, sul quale è caricato il progetto di navigazione: così, l'operatore ha la possibilità di visualizzare gli strati informativi necessari alla navigazione direttamente sull'interfaccia grafica.

Il posizionamento 3D è misurato in continuo dalla strumentazione GPS e dai sensori di posizionamento. In tempo reale, la posizione corrente è confrontata con i dati di progettazione forniti dal progetto di navigazione. La differenza tra i due è corretta dall'operatore che è avvisato di un eccessivo disallineamento con dei messaggi di *warning* sullo schermo dell'interfaccia grafica. Inoltre, il software calcola i dati di guida per il controllo del braccio meccanico; calcolando l'altezza, la pendenza e la

direzione del mezzo (*height, slope, driving line*) fornisce all'operatore i dati necessari per controllare tutti i movimenti del braccio di scavo con uno joystick.

È necessario che gli strati informativi visualizzati sull'interfaccia grafica siano i più chiari e semplici possibili per garantire una corretta interpretazione da parte dell'operatore. Inoltre sarà necessario fornire, ma non necessariamente visualizzare, lo strato informativo della superficie fisica di riferimento che permette una corretta contestualizzazione delle informazioni.

Quindi, il sistema di *machine control*, con l'ausilio di un sistema di posizionamento in tempo reale, permette la stima della posizione del mezzo e grazie al sistema di guida consente all'operatore di seguire, il più fedelmente possibile, la traiettoria e la profondità di scavo che permette di posizionare il cavo come da progetto. Prima di effettuare lo scavo e la posa è quindi necessario progettare la navigazione del *trencher*. Tale progetto deve contenere tutte le informazioni necessarie affinché l'utente alla guida del *trencher* sia in grado di operare lo scavo e la posa, secondo le indicazioni del progetto di posa, minimizzando le tempistiche e la possibilità di danneggiamento degli oggetti presenti nel sottosuolo.

Il progetto di posa fornisce tutte le informazioni, anche la misura della profondità, della posa che deve essere eseguita, ma nessuna informazione riguardante l'azione, precedente, di scavo. Il braccio di scavo è il mezzo che effettivamente compie l'azione di scavo e posa, quindi sarà fondamentale conoscere la profondità che esso dovrà raggiungere durante tali azioni. Una semplificazione accettabile è quella di considerare la profondità da raggiungere durante l'operazione di scavo della trincea coincidente con la profondità di posa del sottoservizio e quindi nota dalle informazioni contenute nel progetto di posa.

In aggiunta a tali informazioni sarà necessario definire altri aspetti operativi del *trencher*.

Per eseguire la corretta installazione del nuovo sottoservizio sarà necessario conoscere e poter controllare i movimenti del braccio meccanico del *trencher*. Quindi, sarà necessario definire come dai dati di posizionamento del GPS del sistema di *machine control* si possano ricavare le informazioni necessarie per la definizione della traiettoria e del posizionamento del braccio meccanico. Di conseguenza, è necessario definire un legame tra questi due componenti. In base alle diverse situazioni, è possibile che i dati di posizionamento siano riferiti al corpo macchina del *trencher* o al braccio meccanico. Ad esempio, nel caso in cui i dati di posizionamento forniscano esclusivamente indicazioni sul corpo macchina sarà necessario installare sul mezzo altri sensori, come ad esempio sensori di inclinazione (*tilt sensor*) e sensori di rotazione (*rotation sensor*), che definiscano la posizione del braccio di scavo rispetto al corpo macchina.

Per memorizzare la traiettoria descritta dal *trencher* durante lo scavo e la posa, invece, potrebbe essere sufficiente un'interpolazione lineare di successivi posizionamenti.

La correttezza della posizione è verificata se i dati della posizione del *trencher* corrispondono con i dati del progetto di navigazione.

Le informazioni necessarie alla navigazione che tenga conto di tutte le criticità e peculiarità dell'area d'interesse possiede, possono essere raggruppati in tre tipologie:

- I. dati sull'esistente: rappresentazione 3D di tutte le entità presenti nel sottosuolo;
- II. dati di progetto del sottoservizio: rappresentazione 3D del nuovo sottoservizio da posare;
- III. dati sui livelli di allarme: rappresentazione 3D dei *buffer* di sicurezza da rispettare.

Le informazioni necessarie per la conoscenza dell'esistente nel sottosuolo sono dati auto-consistenti e uniti alle informazioni del progetto del sottoservizio e ai livelli di allarme consentono di redigere un progetto di navigazione accurato e che tenga conto di tutte le specificità dell'area in oggetto.

Acquisite tali informazioni, il progettista è in grado di stabilire il percorso che deve essere seguito dal *trencher* durante la fase di scavo e posa del sottoservizio.

Inoltre, disponendo delle informazioni necessarie alla guida e al controllo di tutti i componenti del *trencher*, il sistema di *machine control* permette la verifica, in tempo reale, da parte dell'operatore alla guida del mezzo della corretta posizione e traiettoria mediante il confronto con i dati del progetto di navigazione.

Al termine della fase di navigazione i risultati ottenuti saranno:

- la posa effettiva del nuovo sottoservizio;
- l'aggiornamento dell'informazione sull'esistente nel sottosuolo. L'uso del sistema di posizionamento durante la navigazione del mezzo permette di conoscere con un elevato livello di precisione la posizione finale dell'entità effettivamente posata, che probabilmente presenterà alcune piccole differenze rispetto a quanto previsto dal progetto di posa.

#### <span id="page-23-0"></span>**2.3. Informazioni sull'esistente nel sottosuolo**

Quando è richiesto un intervento nel sottosuolo, prima di scavare è necessario conoscere accuratamente la geometria e la georeferenziazione tridimensionale di tutti gli oggetti presenti nel sottosuolo per evitare di danneggiarli.

Il tipo d'informazione richiesto è un dato digitale tridimensionale che descriva la geometria, in termini di volume 3D, e la posizione dell'oggetto con coordinate planoaltimetriche. Gli oggetti memorizzati in formato vettoriale saranno descritti da coordinate planimetriche e altimetriche (in un sistema di riferimento noto, a cui tutti gli altri dati di posizionamento dovranno essere ricondotti) e dalla loro geometria tridimensionale. Anche la conoscenza della precisione della posizione dell'oggetto rappresentato è un'informazione necessaria per valutare l'errore di posizionamento.

I dati vettoriali sono costituiti da elementi semplici quali punti, linee, poligoni e volumi codificati e memorizzati sulla base delle loro coordinate. Inoltre, è possibile associare a ciascun elemento degli attributi che descrivano alcune caratteristiche dell'oggetto rappresentato. Ad esempio a una tubazione possono essere associati attributi quali la sezione, il diametro, la tipologia, il materiale, il tipo di rete tecnologica di appartenenza, il tipo di utenza servita, l'infrastruttura di alloggiamento o anche attributi sul suolo nel quale l'oggetto è interrato, come la tipologia di suolo

(sabbia, ghiaia, limo, argilla...) o il suo livello di saturazione. Gli attributi, oltre a fornire una descrizione più dettagliata dell'oggetto, permettono una caratterizzazione più completa del problema. Conoscere la tipologia di rete tecnologica alla quale il sottoservizio appartiene, è un'informazione necessaria per determinare il livello di pericolosità da associare all'oggetto; così come gli attributi riguardanti la tipologia di suolo e il suo grado di saturazione forniscono informazioni utili alla progettazione della posa e di un eventuale rilievo.

Infine, è importante cercare di preservare una descrizione il più coerente possibile con i dati originali nel maggior livello di dettaglio disponibile.

Oltre alla raccolta di informazioni riguardanti ciò che è classificabile come rete tecnologica, è di pari importanza disporre di dati sulle entità presenti nel sottosuolo ma non classificabili come sottoservizi, ad esempio reperti archeologici, fondamenta degli edifici, stazioni metropolitane ecc...

È possibile ottenere questa informazione, con alcuni limiti e lacune, da due fonti:

- le amministrazioni pubbliche (Comuni); tale informazione di seguito sarà chiamata *database dei sottoservizi esistenti*;
- un rilievo ad hoc nell'area, in genere eseguito dall'Azienda incaricata della posa.

#### <span id="page-24-0"></span>**2.3.1. Database dei sottoservizi esistenti**

I Comuni devono provvedere alla mappatura e alla georeferenziazione dei tracciati delle infrastrutture sotterranee, con annesse caratteristiche costruttive (LR 12 dicembre 2003).

Il DPCM 10 novembre 2011 stabilisce le "Regole tecniche per la definizione delle specifiche di contenuto dei database geotopografici". Il decreto definisce "le regole tecniche per la formazione, il contenuto, la documentazione e la fruibilità dei database geotopografici". Nell'Allegato 1 al Decreto, Catalogo dei dati territoriali - Specifiche di contenuto per i DataBase Geotopografici, sono definite "la struttura, le specifiche di contenuto e le regole di interpretazione*"* di qualunque database geotopografico e sono elencati i dati territoriali che rappresentano e descrivono il territorio nei principali aspetti naturali e antropici, organizzati in strati, temi e classi, con le relazioni e i vincoli tra i dati stessi. La struttura di riferimento è costituita dalla classe, che definisce la rappresentazione di una specifica tipologia di oggetti territoriali: ogni classe è caratterizzata dalla propria descrizione, dall'insieme degli attributi tematici e dei loro domini, dalle componenti spaziali tridimensionali e dagli eventuali attributi; per ogni classe sono specificate le relazioni e i vincoli sulle componenti spaziali.

Gli strati e i temi non rappresentano una classificazione, ma hanno lo scopo di raccogliere le classi in insiemi morfologicamente o funzionalmente omogenei, la cui omogeneità nella struttura dati è sfruttata per semplificare la descrizione o la specifica delle classi che vi appartengono.

In tale allegato è presente lo Strato 07, relativo alle Reti dei Sottoservizi. Esso è suddiviso in sette temi differenti, uno per ogni tipologia di rete presente nel sottosuolo:

- rete di approvvigionamento idrico,
- rete di smaltimento delle acque,
- rete elettrica.
- rete di distribuzione del gas,
- rete di teleriscaldamento.
- oleodotti.
- rete di telecomunicazioni e cablaggio.

Le classi, appartenenti allo strato Reti di Sottoservizi, sono classi di archi e punti connessi in un grafo lineare per i quali sono richieste la coordinata Z (quota) e, quando necessaria, la coordinata M (misura) ossia una coordinata curvilinea che memorizza la posizione degli elementi come misura di distanza a intervalli regolari, dal punto iniziale, lungo il grafo. In pratica, per ogni oggetto sarà memorizzato un dato in formato vettoriale *shapefile ZM*.

Ogni *shapefile* riporterà gli attributi generali, previsti dalle Linee guida per la realizzazione di database topografici, elaborate dal CNIPA1 nel 2008, quali un codice definito dalla concatenazione dei codici Strato-Tema-Classe, un codice identificativo univoco progressivo per la classe di oggetti e la data di rilievo/inserimento nel database, oltre agli attributi specifici per le reti di sottoservizi che ne definiscono le caratteristiche tecnico-costruttive.

Ma se queste sono le indicazioni fornite dalla normativa, oggigiorno ottenere dati del sottosuolo completi e accurati è molto difficile. I database comunali non sono ancora conformi alla normativa sopra descritta e l'informazione sui sottoservizi in possesso delle Pubbliche Amministrazioni, quando presente, risulta essere frammentaria e lacunosa.

In generale, i Comuni possiedono un'informazione bidimensionale (planimetrica) e non tridimensionale, in formato vettoriale (*shapefile*) rappresentata solo da entità lineari e puntuali. Spesso è solo una rappresentazione delle reti senza indicazioni sulla precisione della descrizione geometrica fornita. I dati sono rappresentazioni 2D di linee e punti e la vestizione grafica della linea rappresentata non è sempre un'informazione associabile al diametro dei tubi.

Grazie al rispetto della suddivisione gerarchica in Strati-Tema-Classi è possibile dedurre informazioni sulla geometria degli oggetti anche se non esplicitamente espressi come attributi: se una linea è classificata "tratta principale della rete elettrica" sarà possibile dedurne un valore di massima del diametro (in genere, le condotte/tubi appartenenti a una stessa classe hanno caratteristiche geometriche simili).

Il DPCM 10 novembre 2011, inoltre afferma che "dietro richiesta dei comuni, i soggetti titolari e gestori delle infrastrutture e delle reti dei servizi sono tenuti a fornire agli stessi i dati relativi agli impianti esistenti.

 $\overline{a}$ 

<sup>1</sup> CNIPA: Centro Nazionale per l'Informazione nella Pubblica Amministrazione; dal 2009 trasformato in DigiPA: Ente Nazionale per la digitalizzazione della Pubblica Amministrazione.

<sup>2</sup> Un GIS, Geographic Information Sistem, è un sistema informativo computerizzato che permette

I soggetti titolari e gestori delle infrastrutture e delle reti dei servizi sono altresì tenuti all'aggiornamento dei dati e delle informazioni, anche a seguito d'interventi di manutenzione o sostituzione degli impianti, almeno con cadenza annuale".

I gestori delle reti dei sottoservizi che posseggono questa informazione dovrebbero quindi condividerla con le Pubbliche Amministrazioni.

Tuttavia i gestori, essendo enti privati, non sono vincolati dalla normativa ad archiviare le informazioni in un determinato formato. Sarà necessaria, quindi, una conversione del formato per lo scambio di informazioni.

L'informazione sull'esistente nel sottosuolo, sia che provenga da un gestore o che sia disponibile dalla Pubblica Amministrazione, non contiene informazioni sugli oggetti interrati di tipo diverso da quelli classificabili come sottoservizi. Se esistenti, sarà necessario raccogliere informazioni su questi oggetti.

La diversità della fonte dei dati, molto probabilmente, comporterà la raccolta di dati con diversi livelli di dettaglio e sarà quindi necessario integrare i dati con precisioni diverse.

#### <span id="page-27-0"></span>**2.3.2. Rilievo GPR dell'area d'interesse**

La ricerca d'informazione più completa sugli oggetti interrati esistenti nell'area d'interesse rende spesso evidente la necessità di eseguire un rilievo che definirà la presenza e la posizione 3D degli elementi interrati esistenti prima che lo scavo sia eseguito.

Le indagini georadar (Ground Penetrating Radar, GPR) sono metodi non invasivi per l'identificazione di oggetti nel sottosuolo.

La tecnologia GPR è basata sull'emissione e riflessione di onde elettromagnetiche con una frequenza tra i 10 e oltre i 1000 MHz nel terreno, che sono riflesse e rifratte dalle discontinuità fisiche ed elettriche nel sottosuolo.

È possibile, in funzione delle caratteristiche elettriche del mezzo attraversato, calcolare la profondità e la posizione degli oggetti nel sottosuolo.

Il metodo che permette una descrizione della geometria sub-superficiale dell'oggetto è quello dell'acquisizione in tre dimensioni. Il rilievo 3D si realizza con una serie di profili bidimensionali paralleli, che coprono tutta la superficie del sito d'indagine con una maglia opportunamente densa e regolare. Le immagini radar risultanti da ciascuno di questi profili vengono affiancate nella direzione dell'asse y, costruendo un'immagine nello spazio (Figura 2.7).

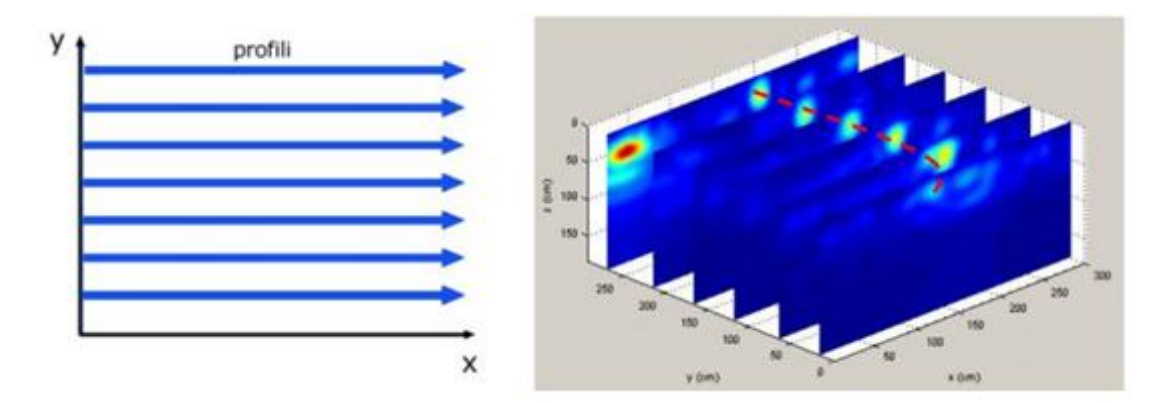

<span id="page-28-0"></span>*Figura 2.7 Esempio di costruzione di un radargramma tridimensionale: ogni sezione parallela della rappresentazione in alto corrisponde a un profilo. La linea tratteggiata indica un oggetto ricostruito tridimensionalmente*

Dati di questo genere aggiungono alla possibilità di individuare gli oggetti interrati quella identificare le caratteristiche geometriche principali, in particolare la posizione 3D della sommità dell'oggetto, ma non forniscono un'esatta descrizione volumetrica (Figura 2.8).

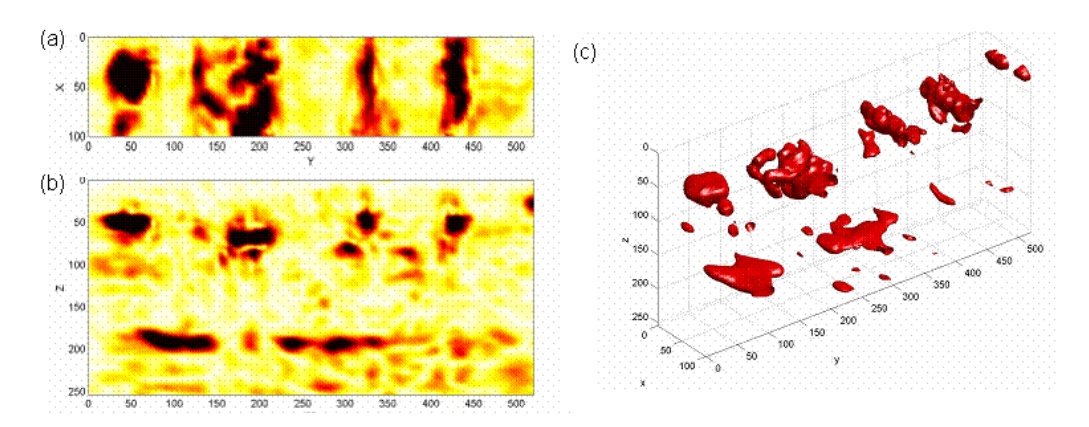

<span id="page-28-1"></span>*Figura 2.8 Esempio di risultati ottenuti da un rilievo GPR: (a) sezione orizzontale; (b) sezione verticale; (c) visualizzazione tridimensionale (Valle, Zanzi, Lenzi, 1999)*

Il GPR non è in grado di stimare il diametro assoluto dei cavi ma fornisce un'idea del diametro relativo degli oggetti riconosciuti nello stesso rilievo, quindi gli oggetti saranno descritti con geometria puntuale, lineare e poligonale.

Una volta ricostruita la geometria principale dell'oggetto identificato dal georadar, non è possibile associarlo al tipo di rete tecnologica di appartenenza o definirne il materiale di costruzione.

Il GPR deve essere associato a un sistema di posizionamento appropriato che ne determini la sua posizione in un sistema di riferimento noto e di solito è associata al GPR la strumentazione GPS. Questa procedura permette di contestualizzare gli oggetti in una cartografia esistente e nei database topografici.

L'indagine georadar permette di ottenere risultati con una maggior precisione rispetto ad altre tecnologie come indagini elettriche o magnetiche. In ogni caso, è bene evidenziare che l'indagine georadar è meno efficace con terreni ad alto smorzamento elettrico come terreni saturi ed è possibile indagare solo i primi metri di profondità.

#### <span id="page-29-0"></span>**2.3.3. Integrazione tra database dei sottoservizi esistenti e da rilievo GPR**

Il rilievo GPR-GPS permette di identificare oggetti presenti nel sottosuolo in un sistema di riferimento noto e questo consente di contestualizzare gli oggetti nel database dei sottoservizi esistenti. L'integrazione tra le informazioni fornite dalle due fonti permette di acquisire dei dati più completi e/o colmare, almeno in parte, le lacune presenti in entrambe le fonti.

Per rendere possibile ciò i due livelli di mappatura dovrebbero avere formati e strutture compatibili, cosa che in questo caso non si verifica. I dati vengono memorizzati con una rappresentazione geometrica diversa: il database dei sottoservizi esistenti è una rappresentazione 2D, mentre il rilievo GPR fornisce una rappresentazione 3D. Per cercare di confrontare le due fonti di dati, si potrebbe ad esempio semplificare temporaneamente la geometria dei dati ricavati da rilievo GPR-GPS, eseguendo la proiezione dei risultati in un piano bidimensionale. Ma se si considera, ad esempio, una condotta il cui punto iniziale e finale sono posti ad altezze diverse, la proiezione risulterebbe più corta rispetto alla lunghezza reale e, di conseguenza, queste informazioni possono essere mantenute solo come attributo.

Inoltre, la precisione dei due strati informativi deve essere presa in considerazione per poter fare un confronto ragionevole: la precisione dei dati GPR deve essere valutata considerando una propagazione dell'errore di posizionamento dallo strumento GPR all'oggetto ricostruito, invece per il database dei sottoservizi esistenti non sempre è nota la precisione e quando lo è non è detto che sia realistica.

La quantificazione dell'errore associato a ogni oggetto ed entità permette di associare l'informazione di un'entità nota (dal database del sottosuolo esistente) a un oggetto rilevato mediante indagine GPR-GPS.

Il risultato di tale integrazione, nell'ambito di questa tesi, è denominato *dati dei sottoservizi modificati*.

#### <span id="page-30-0"></span>**2.3.4. Errori nei dati**

Come accade per qualsiasi dato, anche tutte queste informazioni saranno soggette, nel caso più generale possibile, a errori quali: un errore di omissione o di rilevazione di oggetti non realmente presenti, un errore semantico, un errore geometrico e un errore di posizionamento.

Le fonti di errori sono diverse e dipendono dal tipo di acquisizione e di restituzione dei dati.

La precisione con cui verranno valutate e usate le informazioni sarà definita in termini di errore di posizionamento (globale) e tale errore sarà quantificato individuando un volume d'incertezza associato a ogni oggetto.

#### *Errore di omissione o rilevazione di oggetti non realmente presenti*

La presenza di oggetti nel sottosuolo, ma non rilevati, può essere definita come "errore di omissione".

I dati contenuti nel database dei sottoservizi esistenti sono una rappresentazione degli elementi delle diverse reti tecnologiche che mirano a fornire informazioni sulle tipologie di reti presenti e sulle connessioni esistenti tra i diversi elementi. Infatti,

sono ricchi di semplificazioni e omissioni di elementi non ritenuti significativi. Ad esempio, è omessa la rappresentazione degli allacciamenti agli utenti (derivazioni agli utenti) che generalmente hanno una direzione traversale rispetto alla strada e quindi esiste un elevato rischio di tranciarle durante lo scavo.

La rilevazione di oggetti non realmente presenti nel sottosuolo può essere invece considerato come "errore di commissione".

Nel database dei sottoservizi esistenti, per quanto poco probabile possa essere, si potrebbe verificare il caso in cui un oggetto presente nel database non sia realmente esistente nel sottosuolo perché rimosso.

Anche per il rilievo GPR-GPS possono verificarsi entrambi gli errori.

Spesso nelle sezioni georadar le anomalie generate da tubazioni interrate si presentano con forme complesse a causa della loro parziale o totale sovrapposizione. L'analisi delle sezioni richiede quindi una notevole esperienza interpretativa, non è infatti facile acquisire e interpretare dei dati georadar. Esistono diverse problematiche antropiche e ambientali che possono rendere molto difficoltosa l'esecuzione di una ricerca e la localizzazione di una tubazione.

Il rilievo GPR-GPS è influenzato molto dalle caratteristiche dell'ambiente in cui è eseguito, come la tipologia di terreno nel quale sono interrati gli oggetti, e dalla progettazione del rilievo stesso. Un rilievo non progettato adeguatamente, ad esempio, potrebbe portare a una scelta sbagliata della frequenza dell'antenna GPR, che non permetterebbe di investigare il terreno a profondità adeguate. Un terreno saturo che attenua il propagarsi delle onde elettromagnetiche può causare un non riconoscimento di alcuni oggetti o la rivelazione di oggetti non presenti.

#### *Errore semantico*

È l'errore nella componente tematica relativa al significato dell'oggetto georeferenziato, cioè relativo al "significato" del dato. Tipicamente, la descrizione del significato dell'oggetto è ottenuta sotto forma di una classificazione per categorie, raggruppate in diversi livelli e ogni categoria a sua volta può essere divisa ulteriormente in varie sotto-categorie in base alle caratteristiche. Solitamente si fa riferimento a classificazioni standardizzate riconosciute a livello nazionale.

È raro ma potrebbe verificarsi che nel database dei sottoservizi esistenti, ad esempio, un'entità sia associata a una tipologia di rete tecnologica alla quale non appartiene realmente.

Nei risultati del rilievo GPR, l'errore semantico si traduce in assenza di semantica. L'indagine non fornisce alcun attributo dell'entità rilevata, è possibile solo determinare la geometria degli oggetti e la posizione ma a essi non può essere associata, ad esempio, nessun'informazione riguardante la tipologia di rete tecnologica di appartenenza, né il materiale di costruzione.

#### *Errore geometrico*

È l'errore nella descrizione della geometria dell'oggetto.

Nel database dei sottoservizi esistenti, la geometria tridimensionale degli oggetti è semplificata come rappresentazione bidimensionale di linee e punti. Gli altri tipi di geometria, come ad esempio i poligoni, non sono contemplati. Considerare esclusivamente geometrie puntuali e lineari comporta la perdita d'informazione sul reale diametro degli oggetti; infatti, il diametro delle linee rappresentate non è indicativo dello spessore reale del cavo.

La rappresentazione 2D della geometria comporta eccessive semplificazioni. I sottoservizi sono descritti dalla loro proiezione sul suolo perdendo così gran parte dell'informazione.

L'unico modo di conservare quest'informazione è quello di associare alle entità degli attributi (come lunghezza del cavo, diametro, ecc). Se presenti, gli attributi forniranno una descrizione della geometria tridimensionale (diametro, sezione condotta, ecc). Se non presenti, sarà necessario tentare di dedurre la geometria, ad esempio, in base alla tipologia di rete tecnologica a cui appartiene l'oggetto se correttamente associato (le tubazioni appartenenti a una stessa tipologia di rete tecnologia avranno diametri simili).

L'indagine GPR restituisce informazioni su entità 3D con geometria puntuale, lineare e poligonale ma può presentare errori geometrici dovuti all'interpretazione non corretta dei risultati grezzi dell'indagine georadar (ombre GPR) e, inoltre, non è in grado di determinare il diametro "assoluto" del singolo oggetto rilevato ma solo il diametro relativo agli oggetti rilevati nella stessa indagine.

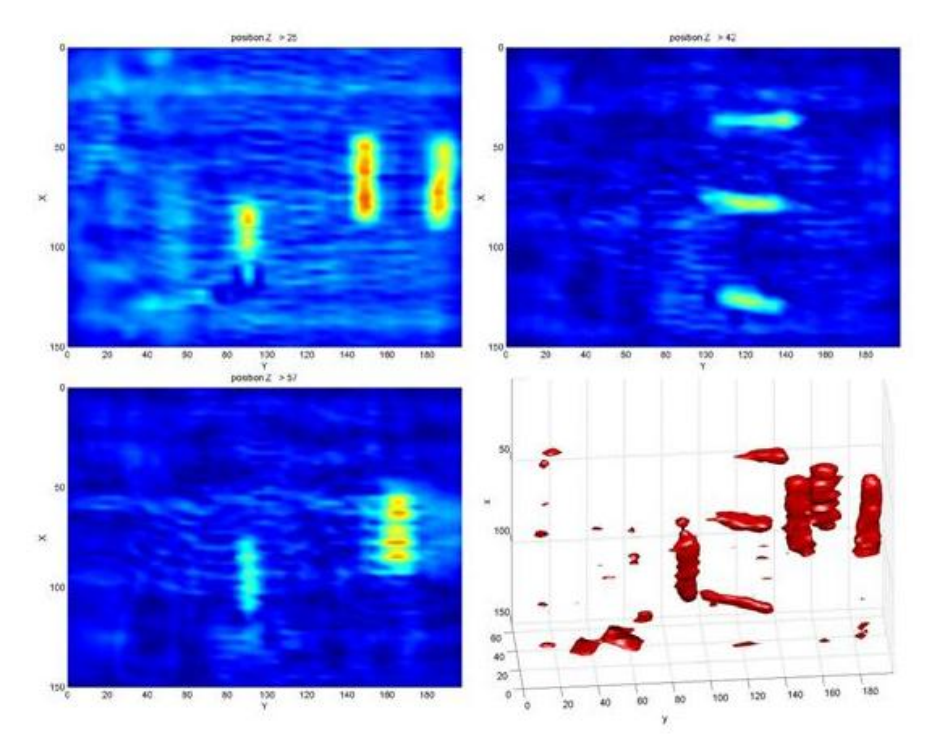

<span id="page-33-0"></span>*Figura 2.9 Esempio di "ombra GPR"e ricostruzione tridimensionale (Valle, Zanzi, Lenzi, 1999)* 

#### *Errore di posizionamento*

È l'errore nella determinazione della posizione delle entità.

Il database dei sottoservizi esistenti non sempre contiene informazioni sulla precisione delle entità rappresentate, impedendo una corretta valutazione dell'attendibilità delle informazioni fornite.

L'errore con cui viene determinata la posizione dei sottoservizi mediante il rilievo GPR-GPS può essere considerato composto da quattro macro componenti legate:

- componente legata al sistema di posizionamento: si considera un errore di pochi centimetri se si effettua un posizionamento differenziale di fase con il sistema GPS;
- componente relativa alla determinazione del vettore di calibrazione geometrica tra il sistema di posizionamento e il GPR: esiste un offset tra il sistema di posizionamento e un punto notevole dell'antenna georadar; è necessario determinare le posizioni relative delle origini dei sistemi di riferimento dei diversi sensori; per trasferire le coordinate al georadar, nel caso in cui quest'ultimo sia rigidamente vincolato al veicolo che lo trascina, è necessario definire un sistema di riferimento solidale con tale mezzo; il posizionamento del sistema di riferimento il più possibile lungo la verticale dell'*array* di antenne georadar limita l'errore legato alla stima delle tre componenti del vettore di calibrazione geometrica;
- componente relativa al georadar: le elaborazioni a cui deve essere sottoposto il dato grezzo per poter ricavare il risultato come immagine 3D e di estrazione delle *feature* come linee, non permettono l'applicazione di procedure statistiche di propagazione dell'errore; ne consegue che l'errore di posizionamento è dell'ordine della decina di cm nella stima della profondità della sommità dell'oggetto rilevato, mentre in planimetria l'errore dovrebbe essere subcentimetrico;
- componente relativa all'asincronia di acquisizione dei sensori: per associare le posizioni alle osservazioni GPR, è necessario definire una grandezza osservata comune a tutti i sensori a bordo, il tempo; gli strumenti hanno frequenza di misura e orologi indipendenti, per cui occorre sincronizzarli tra di loro; il livello di sincronizzazione necessario dipende dalle prestazioni richieste e dalla velocità con cui si muove il veicolo; per ridurre l'errore di posizionamento a un valore trascurabile è necessario che la sincronizzazione sia almeno dell'ordine del centesimo di secondo o, ancora meglio, del millesimo di secondo: questo grado di sincronizzazione può essere facilmente raggiunto nel caso in cui tutti i sensori vengono asserviti al GPS.

#### <span id="page-35-0"></span>**2.4. Informazioni di progetto del sottoservizio**

Tutte le informazioni necessarie alla posa del nuovo sottoservizio sono contenute nel progetto di posa. Esso definisce compiutamente e in ogni particolare architettonico, strutturale e impiantistico l'intervento da realizzare. Tale progetto è la descrizione della geometria volumetrica tridimensionale e georeferenziata dell'elemento da posare.

Il progetto di posa definirà il tipo di elemento che dovrà essere installato e il punto iniziale e finale della posa, terrà conto delle specifiche e delle richieste del committente e delle normative di settore, come i vincoli sulla profondità massima e minima che una determinata tipologia di rete deve rispettare. Terrà conto, infine, del sistema di vincoli presente sul territorio e definito dagli appositi strumenti di pianificazione quali il Piano di Governo del Territorio (PGT) o il vecchio Piano Regolatore Generale (PRG) e il Piano Urbano Generale dei Servizi del Sottosuolo (PUGSS).

Il progetto dovrà contenere le caratteristiche degli oggetti che dovranno essere posati come ad esempio il materiale (muratura, gres ceramico, ghisa, acciaio ecc) e la misura del diametro. Inoltre, dovranno essere definiti la tipologia di alloggiamento (trincea, linea sospesa, cavidotto, cavedio, ecc), tipologia di tratta (tratta collettrice, tratta di adduzione, tratta di distribuzione, tratta normale).

#### <span id="page-35-1"></span>**2.5. Informazione sui livelli di allarme durante lo scavo**

È importante definire delle distanze di sicurezza da mantenere durante lo scavo affinché non vengano danneggiati i sottoservizi esistenti.

Non solo, in alcuni casi il livello d'allarme deve essere ancor più restrittivo in quanto deve tener conto delle esigenze specifiche del sottoservizio da posare. I sottoservizi non hanno una quota fissa ma, da normativa, devono rispettare quota massima e quota minima che gli è concesso raggiungere.
È necessario calcolare i livelli d'allarme tenendo conto di:

- tipologia di rete dei sottoservizi esistenti, distinguendole, ad esempio, in reti "energizzate" (elettrodotti, gas, oleodotti, teleriscaldamento) e "non energizzate"; questa distinzione permette una prima definizione del livello di pericolosità in termini di conseguenze derivanti da un loro possibile danneggiamento;
- limite fisico/meccanico di resistenza al carico, dovuto all'aumento del carico sulla tubazione durante le operazioni di scavo e di posa di un nuovo sottoservizio;
- precisione del posizionamento del sottoservizio esistente.

Il sistema d'allarme sarà in grado di rilevare una situazione critica con l'ausilio di soglie definite a priori, tenendo conto di quanto detto sopra, grazie a *buffer*  tridimensionali (volumi d'incertezza).

La definizione di tali soglie d'allarme non è banale. Ad esempio, il rilievo GPR-GPS non fornisce informazioni sulla tipologia di oggetto rilevato: sono note la posizione e la geometria dell'oggetto, ma non la tipologia di rete tecnologica a cui esso appartiene. Di conseguenza, è possibile costruire un volume d'incertezza che tenga conto del solo errore di posizionamento ma non dei livelli di pericolosità derivanti dalla tipologia di rete tecnologica di appartenenza.

Anche la mancanza di attributi geometrici nel database dei sottoservizi esistenti comporta un'approssimazione notevole. Ad esempio, la mancanza di un'informazione sul diametro della condotta potrebbe portare a una definizione errata della soglia (sottostima).

# **Database per la posa di sottoservizi**

Come anticipato, il presente lavoro di tesi prende spunto dal modello concettuale definito in diversi lavori di tesi discussi presso il Politecnico di Milano (Rosti, 2010; lo Basso, 2011; De Mitri, 2011).

Questo modello concettuale, illustrato nel diagramma E/R di Figura 3.1, si ispira alle linee guida offerte dalla normativa lombarda (Regolamento Regionale n. 6 del 15 febbraio 2010) e gli attributi richiesti per le reti di sottoservizi sono quelli specificati nell'ambito della Regione Lombardia.

## **3.1. Modello E/R per progetto e posa di sottoservizi**

Il modello E/R, rappresentato dal diagramma in Figura 3.1, descrive il processo di posa di un sottoservizio illustrato nel Capitolo 1. È definito da quattro componenti principali: il progetto di posa, il rilievo GPR-GPS, la navigazione per lo scavo e la posa e il progetto realizzato. Sono quindi stati creati quattro modelli E/R uniti in uno schema concettuale generale di tutto il database (Figura 3.1).

La prima parte del modello riguarda tutto ciò che ha a che fare con la progettazione della posa di un sottoservizio e annovera cinque entità con le relative relazioni; contiene le informazioni dei progetti (entità *progetto di posa*), dal preliminare al definitivo, e le informazioni a essi associate come il nome del progettista, assieme alle informazioni cartografiche (entità *riferimento cartografico*) e ai piani dei servizi (entità *piano urbanistico*) che sono stati utilizzati per stilare i progetti stessi. La descrizione del sottoservizio che sarà posato è data delle entità *elemento puntuale dalla progettazione* ed *elemento lineare della progettazione*, che sono entità georiferite che rappresentano rispettivamente la parte puntuale e lineare del progetto

di posa; a esse sono associati attributi come il materiale, il diametro dei cavi e altri attributi definiti dalla normativa regionale.

L'analisi di questa prima parte del modello (lo Basso, 2011) ha evidenziato la laboriosa e complessa modifica necessaria per il popolamento del database proposto. La sola conversione dei formati dei dati (da *dwg* a *shapefileZM*) non è spesso sufficiente. In alcuni casi è necessaria una procedura di ridisegno delle entità non compatibili con il database.

La seconda parte del modello riguarda il rilievo effettuato tramite strumenti GPR e di posizionamento GPS. L'entità r*ilievo* tiene traccia di alcune informazioni generali del rilievo come il nominativo del responsabile e la data in cui il rilievo. Le altre due entità, *deduzione grafica da GPR/GPS (nodi)* e *deduzione grafica da GPR/GPS (archi)*, integrano nel database il risultato del rilievo come entità georeferenziate tridimensionali (risultati delle ombre GPR). A differenza della precedente, questa parte del modello concettuale si adatta in generale bene ai dati reali di un rilievo GPR-GPS (De Mitri, 2011). L'unica criticità evidenziata è la creazione di dati vettoriali in formato *shapefile* dai risultati dell'indagine GPR, la cui estrapolazione diretta in uno specifico formato dipende dal software proprietario.

La terza parte interessa la navigazione per la posa dei sottoservizi e tutte le operazioni a essa connesse e rappresenta il percorso che deve essere seguito dal *trencher* durante lo scavo. Essendo parte centrale del presente lavoro di tesi sarà analizzata dettagliatamente nel paragrafo successivo.

La quarta e ultima parte che compone il modello E/R, è il progetto effettivamente realizzato. In questa parte del modello concettuale è inserito tutto ciò che riguarda l'effettivo intervento sul territorio, quello che è stato effettivamente realizzato in fase di cantiere.

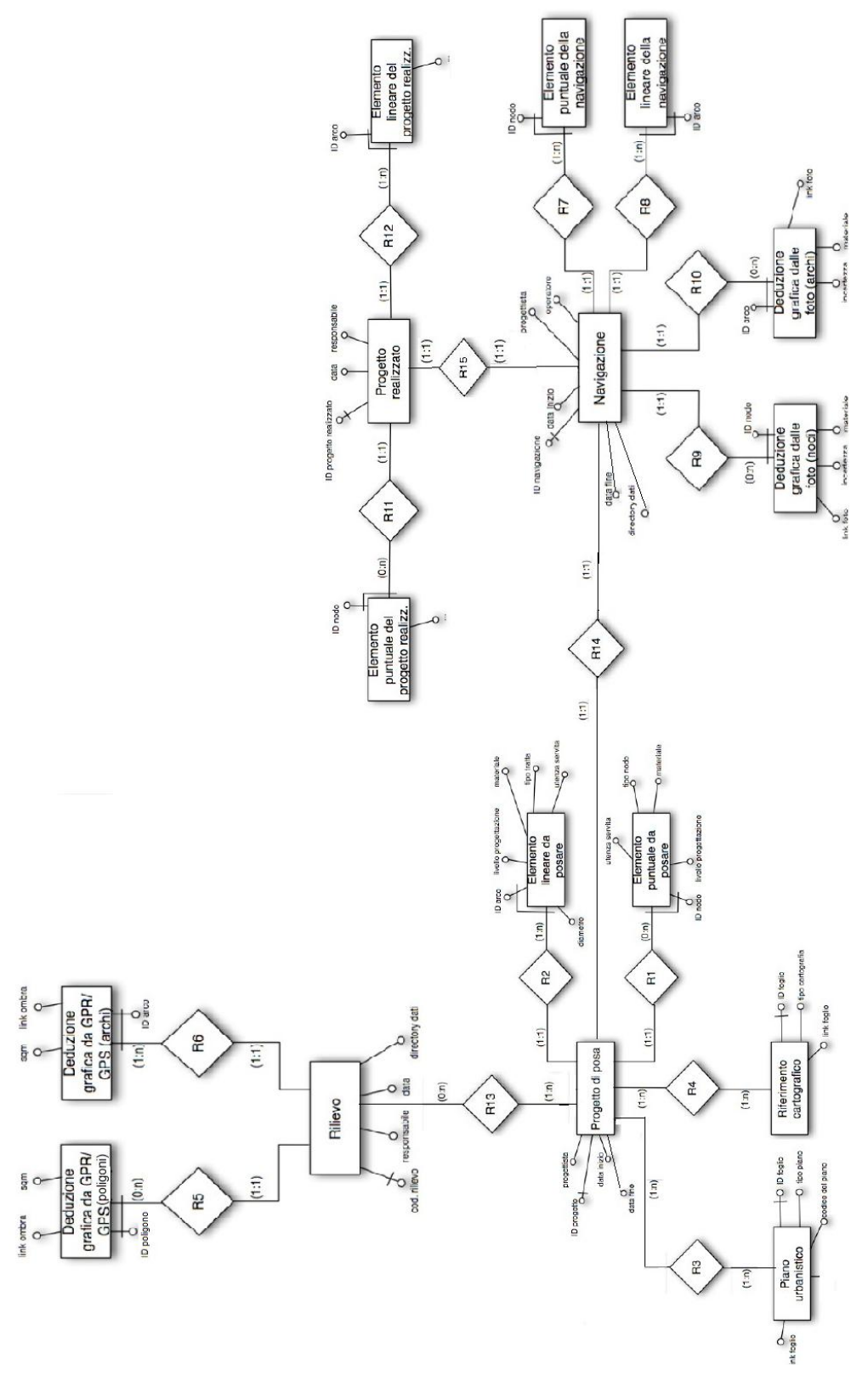

*Figura 3.1 Diagramma E/R del processo di posa di un sottoservizio*

# **3.2. Fase di navigazione e informazioni necessarie**

Il database è potenzialmente in grado di memorizzare tutte le informazioni raccolte durante le fasi del processo di posa di un sottoservizio per fornire uno strumento per l'archiviazione e l'organizzazione delle informazioni necessarie alla gestione della rete dei sottoservizi.

Una volta popolato il database dovrebbe essere in grado di fornire anche le informazioni necessarie alla fase di navigazione.

Estrapolando le entità associate alla fase di navigazione (Figura 3.2) si evidenziano un'entità che riporta le informazioni generali sulla navigazione del *trencher*  (*Navigazione*) e due entità geometriche (*Elemento puntuale della navigazione* ed *Elemento lineare della navigazione*).

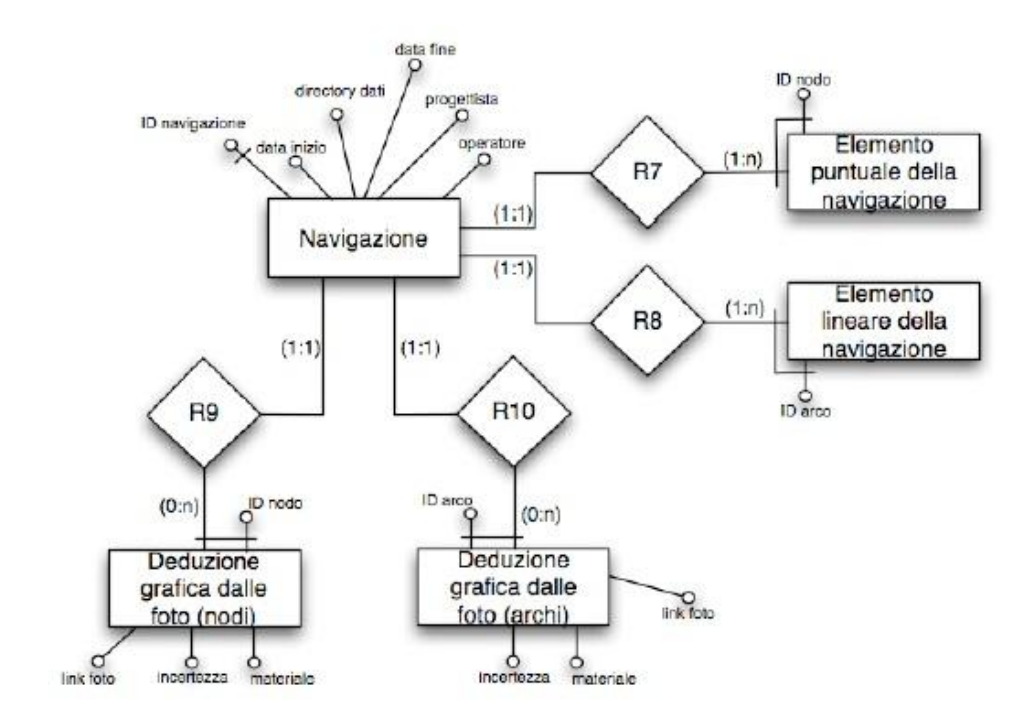

*Figura 3.2 Parte del diagramma E/R per la fase di navigazione*

Secondo questo modello concettuale le uniche informazioni da fornire, direttamente, al sistema di *machine control* sono *Elemento puntuale della navigazione ed Elemento lineare della navigazione*, che rappresentano il percorso che il mezzo deve seguire, progettato prima della navigazione e basato sulle informazioni fornite dal progetto di posa e sulle informazioni dell'esistente nel sottosuolo.

Per le due entità, ad eccezione della chiave primaria, non erano stati previsti attributi. L'entità *Elemento lineare della navigazione* è la proiezione verticale delle entità lineari presenti nel progetto del sottoservizio da posare sul soprasuolo (proiezione del progetto di posa sulla superficie).

L'entità *elemento puntuale della navigazione* rappresenta gli elementi puntuali significativi che, in fase di navigazione, sono costituiti dai punti di avvio e di stop del mezzo, la proiezione verticale del nodo iniziale e finale dall'entità lineare del progetto del sottoservizio da posare. Questi nodi sono facoltativi in quanto l'informazione è già presente con l'entità elemento lineare della navigazione.

Questa rappresentazione geometrica della navigazione, costituita da nodi e archi, è la traiettoria che, secondo tale modello, sarà fornita ai sistemi di guida semi-automatica ed è la base per un sistema di allarmistica necessario alla guida del *trencher*. Le informazioni sui livelli di allarme non sono esplicitamente considerate ma a differenza di altri attributi, come la profondità di scavo e posa, questa informazione è, almeno in parte, implicitamente fornita. Infatti, poiché il progetto del percorso del *trencher* si basa anche sulle informazioni dell'esistente, in questo specifico database fornite esclusivamente da un rilievo GPR-GPS, terrà già conto della distanza da rispettare dagli oggetti interrati presenti.

L'informazione fornita da queste due entità è importante, ma senza alcun attributo associato non è sufficiente per gli scopi della navigazione, ossia lo scavo della trincea e la posa del sottoservizio.

Innanzitutto è necessario associare alle entità almeno la profondità che il braccio del *trencher* deve raggiungere e altre informazioni utili sui componenti della macchina, come ad esempio l'angolazione da imporre al braccio di scavo.

Le due entità geometriche descrivono il movimento superficiale che la macchina dovrebbe compiere, ma nel database non esiste nessuna informazione sulla superficie sulla quale si muove. Le coordinate sono riferite di solito a un sistema di riferimento noto, tuttavia la profondità di scavo non è misurata rispetto a una superficie di riferimento (quindi teorica e non materializzata) ma al piano campagna.

Il sistema di riferimento altimetrico considerato è generalmente il geoide, per il significato fisico a esso associabile, con l'asse *Z* diretto verso lo zenit (Figura 3.3).

Per ottenere la profondità del sottoservizio rispetto al piano campagna (*profondità*), valore di norma utilizzato in questi casi, è sufficiente sottrarre alla quota ortometrica del terreno stesso (*H superficie*) la quota ortometrica di un sottoservizio (*H sottoservizio*) ricavata dal rilievo GPR-GPS. La quota ortometrica del terreno è ottenibile dall'interpolazione dei punti quotati sulla cartografia del soprasuolo oppure tramite misure GPS dell'altezza ellissoidica, opportunamente corrette con il valore locale di ondulazione del geoide.

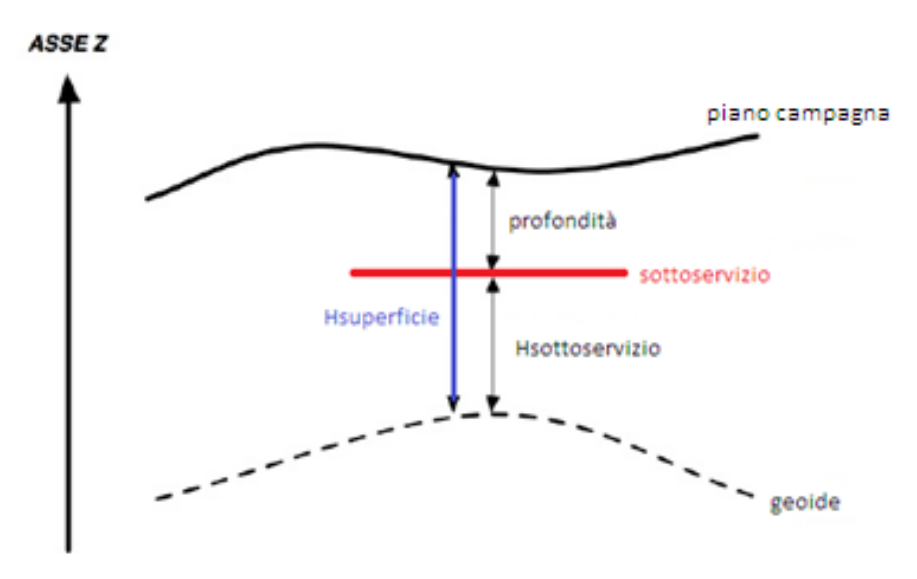

*Figura 3.3 Sistema di riferimento altimetrico*

Però, quando non si è in condizione di eseguire rilievi per ottenere la quota ortometrica del piano campagna, è possibile utilizzare i dati del rilievo GPR. I risultati del GPR (dati grezzi del georadar) contengono informazioni sulla profondità

dal piano campagna (*profondità*) con una precisione sufficiente e quindi possono essere direttamente utilizzati.

Teoricamente, essendo alcune informazioni implicite, basterebbe fornire solo la traiettoria che il mezzo dovrà seguire e la profondità a essa associata in funzione dello spazio.

Nel caso considerato, però, tale informazione non è sufficiente. La navigazione del mezzo è basata su un sistema di *machine control* ed è importante che l'operatore alla guida del *trencher* abbia a disposizione una visione più completa della realtà.

Quando si è in cantiere per un intervento di posa sul terreno, è impossibile seguire esattamente la traiettoria prevista dal progetto di navigazione sia per ovvi motivi legati all'uso di macchine e strumenti che per il verificarsi d'imprevisti.

Nel momento in cui ci si discosta dalla traiettoria prevista di una distanza considerata eccessiva (valore preimpostato), l'operatore deve essere in grado, comunque, di continuare e portare a termine il lavoro.

Perciò, è necessario che l'operatore abbia a disposizione maggiori informazioni di quelle che il database di Figura 3.1 suggerisce per la fase di navigazione. Non sono sufficienti le sole entità che descrivono la traiettoria, ma ci si trova davanti alla necessità di accedere ad altre informazioni, principalmente informazioni sull'esistente nel sottosuolo e sul progetto di posa. Si dovranno, quindi, avere le informazioni sull'elemento da posare, fornite dal progetto di posa, e sugli oggetti interrati esistenti nell'area.

Inoltre, avvalendosi di un sistema di *machine control* per la navigazione non sempre sarà necessario fornire le entità geometriche *elemento puntuale della navigazione* ed *elemento lineare della navigazione* o progettare la traiettoria prima dell'intervento: la proiezione sulla superficie del sottoservizio da posare e quindi la traiettoria del trencher potrebbe essere calcolata in tempo reale dal sistema di *machine control*.

Sarà, inoltre, opportuno definire dei buffer di sicurezza per fornire l'informazione sui livelli di allarme. Anche se il progetto di posa tiene già conto della distanza da

rispettare dall'esistente, la definizione di una superficie da evitare in casi imprevisti dovrà, comunque, essere presente in modo da non compromettere il lavoro.

Infine, nel caso considerato, i *trencher* eseguono contemporaneamente lo scavo e la posa, quindi non sarà possibile popolare le entità *Deduzioni grafiche dalle foto nodi e archi* che non sono necessarie, così come, le relazioni R9 e R10 a esse associate.

L'entità *Navigazione*, per avere accesso alle informazioni raccolte nelle fasi precedenti alla navigazione, quelle di progettazione della posa e di rilievo, dovrà essere relazionata con esse.

Il modello originale del database prevede già che l'entità *Navigazione* sia legata mediante la relazione R14 al *Progetto di posa* e tramite questo con l'entità *Rilievo.*

# **4.**

# **Formato dei dati per la navigazione di un** *trencher*

Durante la fase di navigazione, dalla progettazione della navigazione all'intervento sul territorio, ci si trova a dover affrontare esigenze di raccolta, memorizzazione e gestione dei dati di una certa tipologia e con determinate caratteristiche per un'adeguata progettazione ed esigenze di chiarezza interpretativa e d'immediatezza, tipiche della fase di cantiere.

Per assistere l'operatore alla guida del *trencher* è necessario fornire al sistema di *machine control*, nel formato più semplice e chiaro possibile, tutte le informazioni necessarie alla guida e il controllo del mezzo: i dati dell'esistente nel sottosuolo, del progetto del sottoservizio da posare e dei livelli di allarme, definiti e descritti nel Capitolo 2.

Potrebbero verificarsi due possibilità: la prima è che il sistema di *machine control* sia così avanzato e complesso da riuscire a gestire i dati nella loro interezza o che, più realisticamente, il sistema richieda dati semplificati idonei alla sola restituzione grafica delle informazioni necessarie (rappresentazione della geometria e della posizione 3D).

In genere, si usano sistemi semplici e che non permettono la gestione di informazioni troppo complesse per una serie di motivi come ad esempio i costi, scelte *hardware* e *software* ecc.

In quest'ultimo caso, sarà necessario estrarre la geometria e la posizione 3D dai dati d'interesse dal database per fornirle a un sistema di navigazione minimale, semplice e di facile lettura.

Ciò comporta una necessaria procedura di conversione di tutte le entità memorizzate nel database in un formato compatibile con il sistema di *machine control*.

# **4.1. DBMS per la navigazione automatica**

Durante l'intervento sul territorio, in fase di cantiere, occorrerà trattare informazioni di diversi tipi per il controllo e la guida del *trencher*.

Le informazioni relative all'esistente sono in parte già organizzate come database topografici e in parte costituite da *layer* grafici privi di attributi.

Esistono, anche, dati privi di una caratterizzazione prettamente cartografica, come quelli del posizionamento GPS del *trencher* che, oltre ad ammettere diversi formati (testuale, numerico, ecc.), dipendono strettamente dallo strumento utilizzato, quindi dalla marca e dal modello.

Un'altra categoria di informazioni è quella del progetto del sottoservizio da posare. In questo caso le possibili tipologie di dati sono varie, poiché ciascun'Azienda ha la libertà di scegliere le modalità che ritiene più congeniali per la stesura di tali progetti. Esistono diverse applicazioni che possono servire a gestire in modo ottimale questi dati. L'accesso ai dati per mezzo di diversi programmi permette di sfruttare al meglio le funzionalità di ciascuno, ma, al contrario, ne complica la gestione e richiede personale con competenze più ampie.

Anche se molte informazioni saranno pienamente fruibili solamente usando software specifici, come per la gestione dei dati ottenuti tramite GPS, si è cercato di analizzare DBMS (DataBase Management System) che siano in grado di gestire autonomamente la grande varietà di dati.

In generale, il DBMS dovrà permettere una gestione stabile delle relazioni esistenti tra le entità. Per consentire la navigazione semiautomatica, il DBMS dovrà poter gestire l'acquisizione dei dati in tempo reale durante la navigazione dei *trencher* ed essendo prevista una fascia di sicurezza per evitare di compromettere gli oggetti già esistenti nel sottosuolo, occorrerà che il software offra la possibilità di costruire dei *buffer* attorno alle entità geometriche con una distanza determinata dall'utente.

È necessario che il DBMS possegga, oltre alle caratteristiche seguenti:

- gestione delle relazioni: nella modellazione fisica della base di dati devono essere materializzate le relazioni esistenti tra le entità, quindi il programma deve permetterne la gestione;
- posizionamento in tempo reale: il DBMS deve essere in grado di gestire l'acquisizione di dati in tempo reale la navigazione del *trencher* in fase di posa del sottoservizio;
- trasformazione tra sistemi di riferimento: è necessario che si possano effettuare trasformazioni tra un sistema di riferimento a un altro, poiché potrebbe verificarsi il caso di avere dati inquadrati in diversi sistemi di riferimento che sarà necessario unificare;

anche le seguenti caratteristiche:

- progettazione: deve avere le funzionalità di disegno tipiche dei programmi di tipo CAD (Computer - Aided Design), ossia deve consentire la progettazione di qualcosa che non esiste, deve poter permettere il disegno di determinate entità con determinate caratteristiche;
- rappresentazione: deve avere le funzionalità di un'applicazione che consenta la gestione del formato vettoriale secondo alcuni standard.

Di seguito si descrivono i formati di dati più diffusi nell'ambito della progettazione (*dwg*, *dxf*, BIM) e quelli utilizzati per la rappresentazione (*shp*, *gdb*, GML, KML e O*racle Spatial*).

# **4.2. Formati dati per la progettazione**

I software per la progettazione assistita da computer sono sistemi informatici per aiutare nella creazione, modifica, analisi o l'ottimizzazione di un disegno. Essi hanno l'obiettivo di automatizzare il lavoro del disegnatore e sono utilizzati per aumentare la produttività del progettista e migliorare la qualità del progetto.

Tale categoria di software utilizza e produce file in formato *dwg* (file con estensione *.dwg*) e *dxf* (file con estensione *.dxf*) e modelli BIM.

#### **4.2.1.** *DWG***: AutoCAD Drawing Files**

Il formato più diffuso per file prodotti in ambiente CAD è il *dwg* (*DraWinG*), formato la cui proprietà esclusiva appartiene alla società Autodesk*.* Il *dwg* è un formato file di tipo binario, utilizzato per la memorizzazione di dati e metadati di disegni bidimensionali o tridimensionali.

Essendo un formato nativo di prodotti di una determinata casa, questo formato non rappresenta un vero e proprio standard: esso, infatti, può subire variazioni a ogni rilascio di un nuovo prodotto Autodesk. Ma il largo uso di prodotti Autodesk nel campo della progettazione e la compatibilità di questo formato con la maggior parte di altri sistemi CAD ne hanno facilitato la larga diffusione.

Il file *dwg* è una struttura grafica finalizzata alla restituzione dei dati. I tipi geometrici rappresentati sono punti orientati, polilinee, aree senza buchi, solidi e testi. Per ogni entità presente nel disegno l'utente può definire la vestizione grafica, scegliendo proprietà come il colore, il tipo e lo spessore della linea.

L'organizzazione dei dati è progettata dall'utente utilizzando *layer*, strati o livelli ai quali è possibile assegnare le entità del disegno secondo criteri di omogeneità.

In uno stesso file può essere presente più di un *layer* e a uno stesso *layer* possono appartenere entità di diversi tipi geometrici e con diversa vestizione grafica.

Il *dwg* non permette di associare agli oggetti disegnati attributi se non in forma di commento testuale.

La mancanza di uno standard per il collegamento delle proprietà di vestizione grafica può causare problemi nel trasferimento dei dati.

L'assenza di una *tabella degli attributi* associata agli oggetti non lo rende forse il formato di file più adatto per la memorizzazione delle informazioni nel database. Ma la possibilità di definire la vestizione grafica delle entità consente comunque di fornire un'idea di alcune caratteristiche delle entità e la possibilità di raggrupparle in *layer* ne permette una classificazione anche in assenza di attributi associati. La definizione di una determinata vestizione grafica potrebbe fornire l'informazione sulla tipologia di sottoservizio rappresentato dalle entità: ad esempio, le entità che rappresentano la rete elettrica secondo la tipologia di tratta rappresentata (tratta di alta tensione, tratta di media tensione e tratta di bassa tensione) potrebbero avere tre distinte vestizioni grafiche, mentre l'appartenenza allo stesso *layer*, ad esempio denominato rete elettrica, fornirebbe l'informazione sulla rete di appartenenza.

Attualmente, essendo il formato maggiormente adottato in ambito progettuale è uno dei formati più adatti per fornire i dati al sistema di *machine control*.

I prodotti Autodesk possono convertire un *dwg* in un file *dxf* senza perdita di informazioni grafiche.

#### **4.2.2.** *DXF***: Drawing Interchange Format**

Altro formato di proprietà della società Autodesk è il *dxf* (*Drawing Interchange Format o Drawing Exchange Format*), di tipo ASCII.

Molti programmi che leggono un file *dxf* non importano correttamente le informazioni sulla vestizione grafica degli oggetti rappresentati correttamente data la mancanza di uno standard per il collegamento di tali caratteristiche. I file *dxf* sono file di testo semplici e con specifiche pubbliche.

Il *dxf* possiede le stesse caratteristiche del formato *dwg*, essendo un formato derivato da software CAD contiene le stesse geometrie di base, le proprietà di vestizione grafica e la suddivisione in *layer*.

Con la maggiore diffusione dell'altro formato *dwg*, il formato *dxf* è gradualmente diventato meno utilizzato. Il *dxf* mantiene tuttavia una certa importanza dovuta alla sua diffusione negli anni precedenti allo sviluppo del formato *dwg* ed è usato, principalmente, per favorire lo scambio dei dati tra i programmi della famiglia Autodesk e gli altri programmi.

#### **4.2.3. BIM**

Il BIM, *Building Information Model,* è un modello a oggetti per la rappresentazione complessa dell'insieme delle entità che formano un manufatto con una serie di informazioni associate.

Il modello BIM si trova al confine tra un formato di dati per la progettazione e un formato di file per la rappresentazione.

Nel BIM, gli oggetti sono la rappresentazione di un elemento del mondo reale e un oggetto può anche essere rappresentato da più oggetti.

Il BIM si basa sulla modellazione parametrica a oggetti. Un oggetto parametrico consiste in una serie di definizioni geometriche alle quali sono associati dati e regole. Gli oggetti sono definiti dagli utenti in termini di:

- rappresentazione geometrica;
- attributi;
- vincoli e variabili per il suo comportamento parametrico.

Ad esempio, i parametri geometrici sono le misure di una distanza, di una forma, di un'area, di un volume o di un baricentro.

È possibile definire dei vincoli geometrici che limitano una relazione matematica tra parametri geometrici. Per esempio, la lunghezza può essere limitata a una costante oppure a un intervallo (valore minimo e massimo).

Il BIM, quindi, rappresenta un modello a oggetti che descrive gli elementi del sistema, la loro relazione con altri oggetti, i loro attributi e le loro operazioni, e consente di costruire un modello di informazioni coordinate, computabili e coerenti delle diverse fasi di programmazione, progettazione e realizzazione di un intervento.

Il modello fornisce una descrizione completa del manufatto e del luogo in cui esso è inserito e contiene tutti gli oggetti, rappresentati con geometrie 3D; è comprensivo di tutti gli attributi che determinano la descrizione dettagliata di ogni parte del manufatto e delle relazioni tra i diversi oggetti che lo costituiscono.

Inoltre, include informazione come ad esempio le specifiche del capitolato, le specifiche particolareggiate degli elementi del manufatto, i dati economici e i piani di lavoro.

È possibile, anche, creare modelli 4D e 5D: il modello 4D è un modello 3D integrato con un cronoprogramma, in grado di visualizzare la sequenza temporale delle costruzioni; nel modello 5D invece sono aggiunti costi dei materiali e degli elementi di progetto.

Anche se nato originariamente come modello a oggetti per l'edilizia, è potenzialmente in grado di permettere l'archiviazione e la caratterizzazione delle informazioni necessarie alla navigazione. Si possono realizzare oggetti con geometria 3D, associare a questi gli attributi richiesti, come ad esempio il materiale di composizione, e definire le relazioni con altri oggetti; ad esempio stabilire una distanza minima tra due elementi potrebbe fornire, almeno in parte, l'informazione sulle soglie di allarme.

La costruzione di questo modello garantirebbe di raccogliere tutte le informazioni necessarie alla fase di navigazione in un modello unico e coerente, in maniera non ridondante. Tuttavia la complessità delle informazioni memorizzate in un singolo modello lo rende un formato non semplice da scambiare e gestire.

### **4.3. Formati dati per la rappresentazione**

La rappresentazione è intesa, in questo particolare contesto, come archiviazione e gestione di elementi geografici con associati più attributi.

Diversi sono i formati dei file prodotti per la rappresentazione e di seguito si descrivono il formato *shapefile*, *geodatabase*, GML, KML e *Oracle Spatial*, ritenuti i più diffusi nel settore.

#### **4.3.1. Shapefile**

 $\overline{a}$ 

Il formato vettoriale più diffuso in ambito  $GIS<sup>2</sup>$  (Geographic Information Sistem) è lo *shapefile*, sviluppato e regolato da ESRI (Enviromental Systems Research Institute).

Lo *shapefile* è un formato vettoriale che registra la geometria (senza topologia) e gli attributi di entità spaziali (*feature*). Descrive *feature* vettoriali quali punti, linee e poligoni. Gli attributi sono memorizzati in tabelle, ognuna delle quali è associata a uno *shape* (primitiva geometrica); ogni record di una tabella corrisponde a un elemento della primitiva geometrica. In uno *shapefile*, tutte le *feature* devono essere dello stesso tipo: solo punti, solo linee oppure solo poligoni. Questo comporta che,

<sup>2</sup> Un GIS, Geographic Information Sistem, è un sistema informativo computerizzato che permette l'acquisizione, la registrazione, l'analisi, la visualizzazione e la restituzione d'informazioni derivanti da dati geografici.

per avere le informazioni sugli elementi appartenenti a una determinata rete, avremmo bisogno di almeno due *shapefile* distinti: uno per le entità puntuali e uno per le entità lineari.

Esiste la possibilità di archiviare i *buffer* planimetrici, superfici 2D costruite intorno alle *feature* a distanza decisa dall'utente. Ciò consente di costruire e archiviare l'informazione sulle soglie di allarme da rispettare in planimetria.

Inoltre, è possibile applicare una determinata vestizione grafica alla *feature* o classificare gli elementi di una *feature* ma tali operazioni non saranno memorizzate permanentemente.

Il formato *shapefileZM* è in grado di memorizzare oggetti geometrici in 2 ½ dimensioni archiviando come attributo sia la coordinata Z, quota, e la coordinata curvilinea M, misura. L'utilizzo della coordinata M definisce un metodo di referenziazione spaziale in cui la posizione della *feature* è descritta in termini di misura di distanza (M) lungo un elemento lineare da un determinato punto iniziale. Ad esempio per identificare la posizione di un determinato tratto di una tubazione è possibile semplicemente misurare la distanza (M) da punto iniziale della tubazione.

Uno *shapefile* è un insieme di file, tre dei quali sono fondamentali (con estensione *.shp*, *.shx* e *.dbf*). L'informazione sul sistema di coordinate e di riferimento (file con estensione *.prj*) anche se facoltativo, di solito, è disponibile in quanto non è sempre possibile intuire il sistema di coordinate di una data *feature*.

Anche se è un formato proprietario3, è stato rilasciato come *Open Source*4, al fine di facilitare l'interoperabilità e l'interscambio tra i sistemi ESRI e gli altri sistemi GIS.

È diventato, di fatto, uno standard per il dato vettoriale spaziale; infatti, anche la normativa impone di memorizzare i file in questo specifico formato.

 $\overline{a}$ 

<sup>3</sup> Un formato file *proprietario* è un formato file di cui non sono note le specifiche tecniche, ritenute proprietà intellettuale dell'azienda che lo ha sviluppato.

<sup>4</sup> Un formato O*pen Source*, chiamato anche formato aperto è un formato file le cui specifiche tecniche sono pubbliche. Tali formati non hanno vincoli legali per il loro utilizzo e vengono solitamente gestiti da enti di standardizzazione.

#### **4.3.2. Geodatabase**

Un altro formato proprietario della ESRI è il *geodatabase* (file con estensione *.gdb*). Esso è un database relazionale orientato a oggetti che contiene alcune funzionalità non previste dallo *shapefile*, quali regole di validazione, relazioni e associazioni topologiche. Un *geodatabase* contiene un dataset polimorfico di entità, ed è ospitato in un sistema di gestione di database relazionali.

Il *geodatabase* è una struttura di memorizzazione dedicata alla gestione di dati geografici, quali geometrie e tabelle, e segue il modello di dati in cui ogni oggetto rappresenta un'entità spaziale.

Un insieme costituito da *feature* (oggetti) memorizzate in una tabella è chiamata *feature class*. L'insieme di *feature class* collegate tra loro che condividono lo stesso sistema di riferimento spaziale possono essere memorizzate in strutture chiamate *feature dataset*.

Ogni *feature* in un *geodatabase* contiene l'informazione sulla geometria (*shape*) e può esistere anche come entità a se stante. La capacità di memorizzare in modo completo la geometria è uno dei vantaggi del modello *.gdb*, rendendo sempre disponibile la *feature* per la visualizzazione o l'analisi.

Questo formato consente di memorizzare in modo permanente le relazioni tra le entità conservando l'integrità delle informazioni: la gestione dei dati è possibile senza intervenire manualmente sul formato iniziale. La classificazione e modifica dei dati è resa possibile agendo sul database attraverso la gestione degli attributi in esso contenuti.

La definizione di sottotipi è una classificazione all'interno della *feature class* o della tabella che permette la compilazione facilitata degli attributi e la rappresentazione diretta del dato mediante simbologia.

La definizione di domini per gli attributi aiuta nella compilazione del database permettendo di ottenere dati più integri (valori codificati per le tabelle). Definire un dominio significa stabilire un *range* di ammissibilità del valore del campo. Se il valore dell'attributo di un'entità non appartiene all'intervallo di valori stabilito, non è ammissibile e l'utente ne verrà avvisato con un messaggio di errore.

La possibilità di definire il dominio di validità degli attributi e le regole di validazione che ne derivano permettono una prima definizione dei livelli di allarme.

Ad esempio, se si stabilisce che la profondità di una tubazione (entità lineare) non debba essere superiore a 50 cm, ma si popola il *geodatabase* con un'entità che ha una profondità superiore, questo farà comparire messaggi di errore e informerà l'utente che quella particolare entità non rispetta la soglia di allarme stabilita.

Il livello avanzato di gestione dei dati rende il *geodatabase* un possibile formato per l'archiviazione delle informazioni necessarie alla progettazione della navigazione di un *trencher* ma questo formato non consente di memorizzare dati volumetrici 3D come, invece, necessario.

#### **4.3.3. GML – Geography Markup Language**

Il *Geography Markup Language* (GML) usa la grammatica XML (Exensibile Markup Language) definita dall'Open Geospatial Consortium (OGC) per esprimere oggetti geografici.

Il GML è usato per la strutturazione di modelli con scopi di visualizzazione comprendendo oltre alle geometrie degli oggetti anche le loro proprietà tematiche.

Il linguaggio GML3 fornisce una grande varietà di tipi di oggetti per la geografia descrittiva: le entità (*feature*) geografiche, il sistema di coordinate di riferimento, la geometria, la topologia, il tempo, le unità di misura, lo stile e il graficismo.

GML definisce *feature* un oggetto che rappresenta un'entità fisica, che può anche non avere un aspetto geometrico. Un oggetto geometrico definisce una posizione o una regione piuttosto che un'entità fisica. Questa distinzione contrasta con i modelli usati in certi GIS, che non la applicano considerando *feature* e oggetto geometrico coincidenti.

In GML una *feature* può avere varie proprietà geometriche che ne descrivono aspetto e caratteristiche.

Il modello geometrico di GML3 consiste di geometrie primitive che possono essere combinate tra loro. Per ogni dimensione c'è una sola geometria: un oggetto a zero dimensioni è modellato come punto, a una dimensione come linea, a due dimensioni come superficie (poligoni che definiscono una geometria piana) e tridimensionale come solido.

Le combinazioni di geometrie possono essere: aggregati, geometrie complesse o composizioni di primitive.

Negli aggregati le relazioni spaziali tra i componenti non sono restrittive, possono essere disgiunti, sovrapposti o disconnessi (*MultiPoint*, *MultiCurve*, *MultiSurface*, *MultiSolid*). Una geometria complessa è topologicamente strutturata: le sue parti devono essere disgiunte, non devono sovrapporsi ma è possibile che si tocchino lungo il perimetro. La composizione di primitive può contenere solo elementi della stessa dimensione topologicamente disgiunti ma che si tocchino lungo il perimetro.

Il linguaggio GML è usato principalmente come formato d'interscambio dati, rendendo possibile la condivisione e l'integrazione di diversi set di dati geografici, con maggiore facilità per quanto riguarda la memorizzazione e il trasferimento di informazioni.

#### **4.3.4. KML - Keyhole Markup Language**

Il *Keyhole Markup Language* è un linguaggio basato su XML creato per gestire dati geospaziali in tre dimensioni nei programmi Google Earth e Google Maps.

Il file KML specifica un set di elementi (segnalibri geografici, immagini, poligoni, modelli 3D, descrizioni ed etichette testuali, ecc) da visualizzare in Google Earth, Maps e Mobile.

La struttura del KML basata su *tag*, con nomi e attributi consente di definire specifiche caratteristiche di visualizzazione.

Fornisce inoltre un insieme di strumenti per la descrizione delle informazioni tematiche relative a un oggetto; esso contiene, infatti, gli attributi che definiscono il nome (*Name*), l'indirizzo del luogo (*Address e AddressDetails*), il numero di telefono a esso associato (*PhoneNumber*), la descrizione dell'oggetto in forma breve (*Snippet*), e quella in forma più articolata (*Description*); quest'ultimo *tag* in particolare permette di specificare una descrizione sia in forma testuale che

attraverso informazioni in HTML, con la possibilità di convertire direttamente gli *URL* in *hyperlink*.

Gli oggetti geometrici sono: punti, linee, anelli, poligoni, geometrie composte e modelli tridimensionali e sono generalizzati dall'elemento astratto *Geometry*; attraverso di esso si può definire un collegamento a un arbitrario oggetto geometrico. Le primitive su cui si basa il modello geometrico di KML sono tre, corrispondenti al punto per la dimensione zero, alla linea per la dimensione uno e al poligono per la dimensione due.

All'interno di un file KML, ogni oggetto è obbligatoriamente associato a una posizione, individuata da una longitudine e a una latitudine, e opzionalmente da un'altitudine.

KML non definisce un elemento che modelli esplicitamente i solidi. Comunque, qualsiasi sia il metodo utilizzato, il linguaggio KML non fornisce il supporto per il disegno di solidi quali sfere, cilindri e coni, essendo possibile rappresentare solo le superfici poligonali.

In particolare, il formato KML è talmente diffuso e utilizzato da rappresentare a tutti gli effetti uno standard di fatto nella diffusione dei dati geografici, per l'enorme diffusione di Google Earth tra gli utenti della rete.

#### **4.3.5. Oracle Spatial**

*Oracle Spatial* fornisce uno schema logico SQL e funzioni per l'immagazzinamento, il recupero, l'aggiornamento e la selezioni di *feature* geografiche nel database.

Oracle Spatial si compone di:

- uno schema che indica la sintassi, la semantica e come sono memorizzati i tipi di dati geometrici supportati;
- un sistema d'indicizzazione spaziale;
- operatori, funzioni e procedure per eseguire *query* su aree d'interesse, *join* spaziali e altre operazioni sulle geometrie contenute;
- funzioni e procedure per utilità e operazioni di configurazione del database;
- un modello di dati topologico per lavorare con concetti quali nodi, archi e aree;
- un modello di dati per rappresentare caratteristiche o oggetti in una rete.

La componente spaziale di una *feature* consiste nella rappresentazione geometrica della sua forma in base alle coordinate e viene chiamata geometria.

Supporta il modello relazionale orientato a oggetti per gestire i diversi tipi di dato spaziale.

Assume le coordinate cartesiane come default ma possono essere utilizzati altri sistemi come le coordinate geodetiche, le coordinate proiettate e le coordinate locali. La rappresentazione dei dati spaziali corrisponde a una struttura gerarchica:

- i. elemento: forma geometrica di base; i tipi geometrici spaziali supportati sono i punti, le linee e curve, i poligoni e solidi e combinazioni di questi come *MultiPoin*t, *MultiLine*, *MultiPoligon* e *MultiSolid*; possono essere rappresentati in 2D, 3D o 3D più un valore aggiunto (simile alla coordinata M degli *shapefileZM*);
- ii. geometria: componente spaziale completa; è l'insieme di uno o più elementi di base corredato da una serie di dati, come ad esempio il sistema di riferimento, che completa la descrizione geometrica di un elemento;
- iii. *layer*: insieme di oggetti che hanno attributi comuni; non c'è distinzione fra geometrie puntuali, lineari o poligonali: i *layer* possono contenere oggetti di tipo geometrico eterogeneo.

Possiede diverse funzioni tra cui la possibilità di creare un poligono di *buffer* attorno ad una geometria.

*Oracle Spatial* è potenzialmente adatto alla memorizzazione dei dati, ma non rappresenta uno standard. Inoltre, essendo un vero e proprio database, la conversione e il trasferimento dei dati potrebbero essere problematici per la quantità elevata di informazioni contenute.

# **4.4. Conversione dei formati**

Molti problemi d'incompatibilità e conversione dei dati possono essere risolti singolarmente all'interno degli stessi programmi, mediante operazioni manuali (*query*, ridisegno delle entità, ecc), oppure tramite l'impiego di script sviluppati *ad hoc*. Una soluzione alternativa è rappresentata dall'utilizzo dei cosiddetti *Spatial ETL Tools* (Strumenti ETL Spaziali), programmi sviluppati autonomamente e presenti sul mercato ma che a volte sono implementati all'interno delle applicazioni.

Le applicazioni ETL (Extract Transform Load -Estrae, Trasforma, Carica) sono usate nella fase di manipolazione e trasformazione delle informazioni geografiche e non, al fine di consolidare e omogeneizzare dati provenienti da sorgenti diverse. I programmi ETL sono in grado di modificare i modelli e le geometrie dei dati e di effettuare conversioni da un formato a un altro: è possibile, ad esempio, eliminare attributi o rinominarli, desumere o calcolare e assegnare dei valori ad attributi nuovi o già esistenti. Attraverso strumenti di questo tipo è possibile quindi integrare modelli di dati complessi e diversi tra loro e geoprocessarli.

Esistono sul mercato diversi software Spatial ETL, sia freeware (come ad esempio GeoKettle) che proprietari, come il programma FME (*Feature Manipulation Engine*) della Safe Software.

# **Test di navigazione di un** *trencher*

In quest'ultima fase del lavoro di tesi è stato simulato un caso realistico: la posa di un cavo di media tensione ad opera di un *trencher* guidato in modalità semi-automatica. Di seguito si descrivono i passaggi necessari per fornire dati idonei a uno specifico sistema di *machine control* partendo dai dati contenuti nel database proposto.

# **5.1. Caratteristiche del sistema di** *machine control X63* **e area test**

Il sistema di *machine control* usato dall'azienda Tesmec è *X63* della Topcon opportunamente adattato ai *trencher*. In Figura 5.1 sono visibili i componenti del sistema nella versione originale, usata per gli escavatori. Esso è costituito da due antenne GPS, quattro sensori di inclinazione, un ricevitore GPS (*dual receiver*), un'antenna radio e la *control box GX-60*.

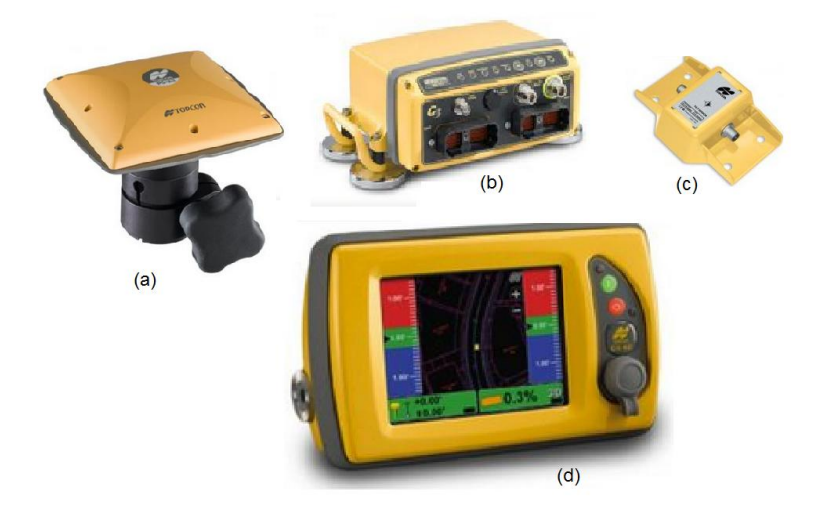

*Figura 5.1 Componenti del sistema di machine control X63 Topcon: (a) antenna GPS Topcon MC-A1; (b) ricevitore GPS Topcon RC-M3; (c) sensore di inclinazione TS-1; (d) control box GX-60*

Ogni componente deve essere opportunamente posizionato e installato sul mezzo (Figura 5.2).

Le antenne GPS sono posizionate in modo che la visibilità dei satelliti non sia ostacolata dai componenti del mezzo, interrompendo la ricezione dei segnali.

La *control box* montata in cabina di guida è un dispositivo al cui interno è implementato il software di *machine control* 3D (*MC3D*) in grado di elaborare i dati e fornire i parametri per il controllo e il movimento dei componenti del *trencher*; è dotata di un *display touch-screen* a colori, che fornisce un'interfaccia grafica minimale, permettendo di visualizzare in tempo reale la posizione della macchina e del braccio di scavo nel sito.

I sensori d'inclinazione (*tilt sensor*) sono disposti lungo il braccio di scavo e al centro del corpo macchina per permettere una corretta misura. Ogni sensore fornisce le misure angolari necessarie alla *control box* per calcolare la posizione dei componenti del mezzo.

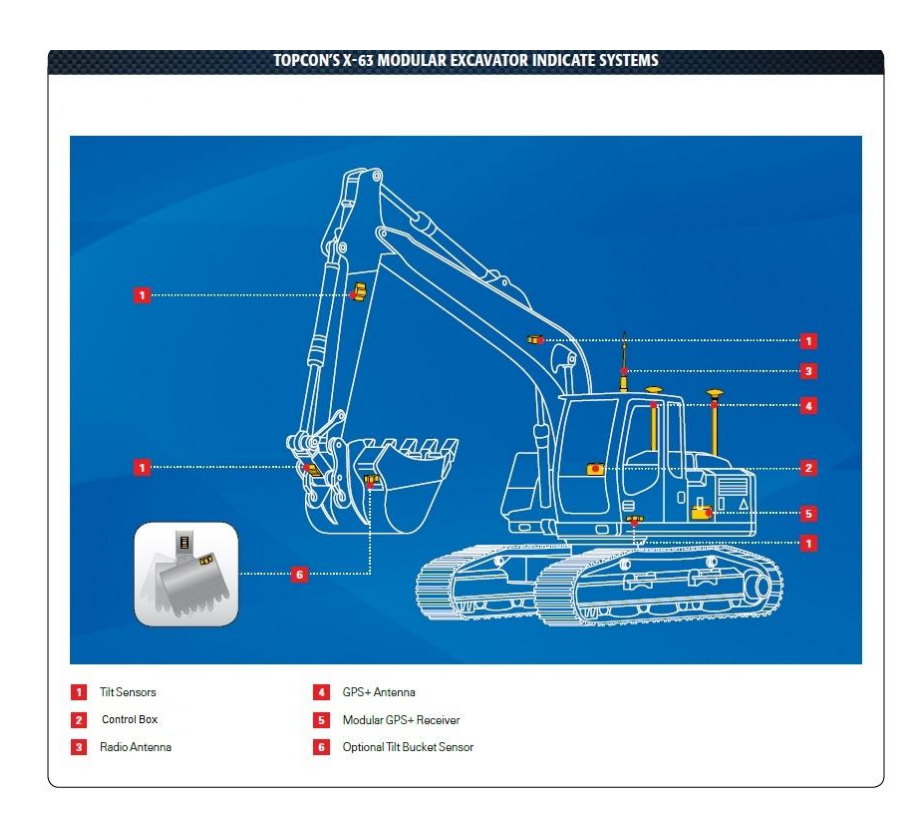

*Figura 5.2 Sistema di machine control X63 della Topcon - Componenti montati su un escavatore.*

È possibile, quindi, ricostruire i movimenti che il mezzo sta compiendo combinando i dati sulla posizione del mezzo e dei suoi componenti, forniti dal ricevitore GPS e dai sensori. Opportuni strati informativi possono essere caricati nella *control box* per fornire la descrizione del sito d'intervento. All'operatore non rimane che muovere la macchina all'interno del sito verificando in tempo reale sul *display* il corretto svolgimento del lavoro in base ai dati fornitigli.

Questo particolare sistema di *machine control* è in grado di operare esclusivamente con file in formato *dwg* e supporta esclusivamente geometrie quali: punti 3D, polilinee 3D e superfici 3D.

Per testare le funzionalità del sistema si è pensato di creare un progetto *ad hoc* che fornisse le informazioni necessarie per la posa di un cavo di media tensione in ambiente urbano.

In base alle considerazioni dei precedenti capitoli e ai limiti del formato di dati supportato dal software, gli strati informativi creati e forniti al sistema sono stati tre:

- o progetto di posa: file *dwg* costituito da una polilinea 3D che rappresenta il cavo da posare;
- o esistente da rilievo GPR-GPS: file *dwg* costituito da linee e poligoni 3D che descrivono le entità presenti nel sottosuolo, rilevate con il georadar;
- o superficie del sito d'intervento: file *dwg* costituito da poligoni 3D di forma triangolare (*3DFace*) che ricostruiscono il piano campagna dell'area d'interesse sul quale si muoverà la macchina.

Per rendere il progetto più realistico possibile, per la creazione di questi tre file si è pensato di sfruttare dati reali già a disposizione. Infatti, si è fatto riferimento ai dati relativi al progetto di estendimento della rete del teleriscaldamento in via Pace e via Manara a Milano, eseguito ad opera dell'ente A2A Energia S.p.A.

Per la creazione dei dati dell'esistente da rilievo GPR-GPS sono stati utilizzati i dati del rilievo GPR in via Manara a Milano, commissionato dall'ente A2A Energia S.p.A. ed eseguito dall'ex Dipartimento di Ingegneria Strutturale del Politecnico di Milano (ora DICA – Dipartimento di Ingegneria Civile e Ambientale).

L'area di riferimento per il test in cui si compierà lo scavo è l'edificio della *Tesmec S.p.A.* situato in via Zanica 17/O a Grassobbio (BG) (Figura 5.2.).

L'area che sarà interessata dallo scavo è un'area di circolazione veicolare privata adiacente a uno degli edifici dell'azienda Tesmec S.p.A. (area attrezzata del suolo). Confinante a questa è presente un'aiuola, situata su un marciapiede alto circa 15 cm, e una recinzione la separa dai campi circostanti.

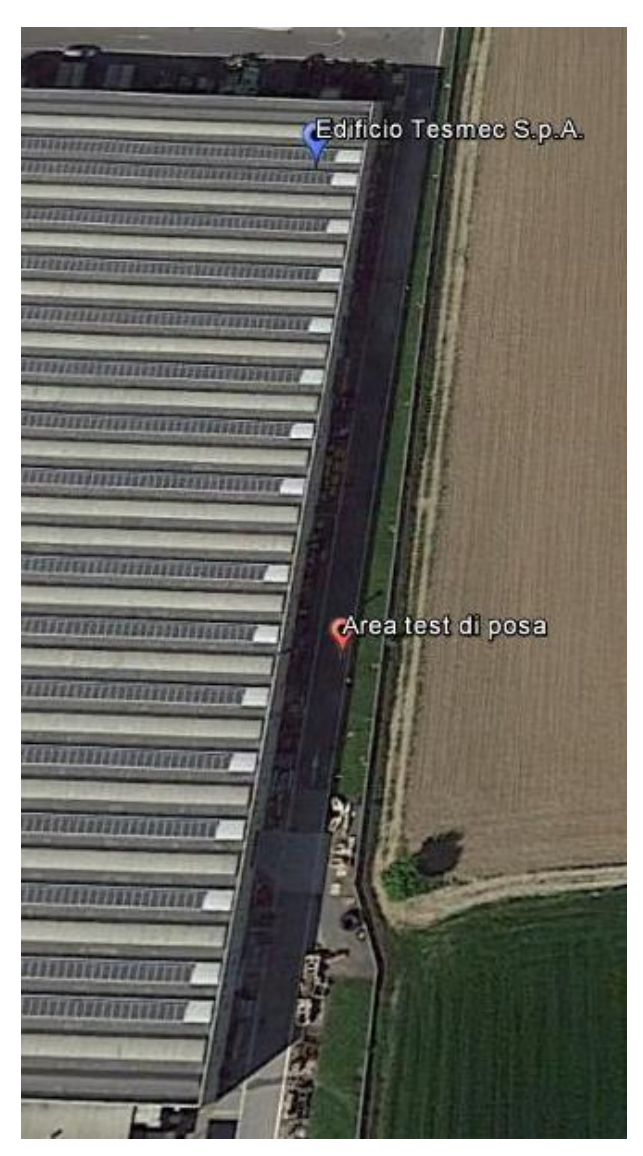

*Figura 5.3 Immagine da satellite (Google Earth, 2014) dell'area d'interesse situata a Grassobbio (BG).*

# **5.2. Dati originali del progetto**

Per il test si è utilizzato il file originale del progetto dell'estendimento della rete del teleriscaldamento in via Manara/via Pace. I dati del progetto di posa sono contenuti in un file *dwg*.

Il file originale, oltre alla conduttura in progetto, presenta molte più informazioni di quelle necessarie allo scopo come, ad esempio, la cartografia del soprasuolo e dati di altre reti di sottoservizi. Il progetto rappresenta oggetti (entità puntuali, lineari e poligonali) bidimensionali e l'informazione della profondità degli oggetti, quando presente, è solo un commento testuale all'interno del file.

I dati dell'esistente, acquisiti con rilievo GPR-GPS, sono contenuti in due file *shp* rispettivamente di entità lineari e poligonali.

Come già detto, i dati del rilievo GPR-GPS sono stati processati per poterne disporre in formato *shapefile* (De Mitri, 2011). Nello specifico sono stati creati *shapefileZM*, un formato particolare di *shapefile* che rappresenta le entità in 2 ½ dimensioni, memorizzando la quota dell'entità come attributo.

## **5.3. Elaborazioni sui dati: i dati modificati**

Ai fini della simulazione, è stato necessario contestualizzare i dati a disposizione nella nuova area d'interesse (Grassobbio, BG).

A questo scopo è stato usato il software AutoCAD (ver.2013, Autodesk). Questo ha reso obbligatoria la conversione dei dati dal formato *shapefile* al formato *dwg*. La conversione è stata possibile grazie alle funzionalità del software ArcGIS (ver.10.2, ESRI) che converte automaticamente i dati in formato *dwg*.

I dati del progetto di posa si presentano, invece, nel formato idoneo al software e quindi non è necessaria alcuna conversione del formato.

Inoltre, è stata reperita la cartografia del soprasuolo dell'area. Tale cartografia è stata ottenuta grazie ai dati presenti nel database topografico della provincia di Bergamo e scaricabili gratuitamente dal geoportale della Regione Lombardia. Il database topografico fornisce *shapefile* bidimensionali.

Convertiti anche i file della cartografia del soprasuolo e selezionati i dati necessari dal progetto di posa (tratto della condotta di ritorno del teleriscaldamento, in via Pace), tutti i file sono stati caricati in un unico file di disegno in ambiente AutoCAD. La contestualizzazione è avvenuta rototraslando tutte le entità presenti nei dati del

progetto di via Pace e dell'esistente da rilievo nell'area di riferimento.

Una volta inserite tutte le entità nell'area d'interesse, è stato necessario adattarle e renderle idonei allo scopo del test.

Nel progetto originale, infatti, le condotte di teleriscaldamento sono disegnate come poligoni 2D e le informazioni sulla profondità sono presenti come attributi testuali (Figura 5.4).

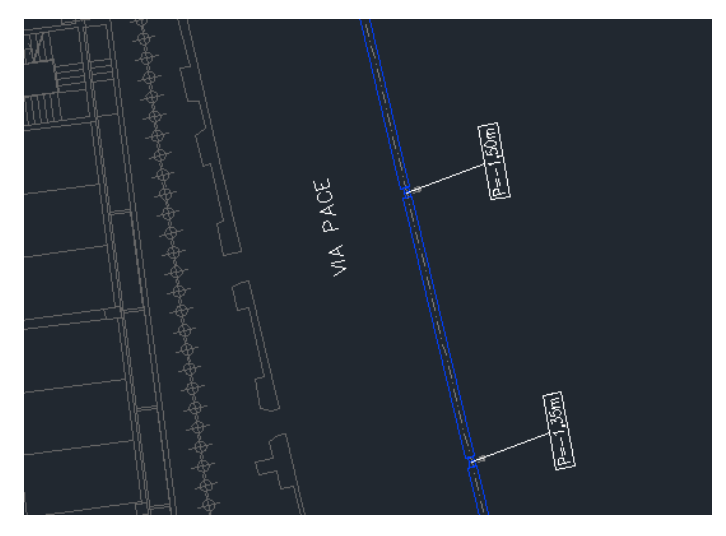

*Figura 5.4 Esempio di come gli oggetti sono rappresentati nel file originale. Selezione degli elementi del progetto di posa: in blu è rappresentata la condotta del teleriscaldamento, con una linea tratteggiata l'asse della condotta e in grigio la cartografia del soprasuolo. I commenti testuali forniscono i dati sulla profondità della condotta*

Quindi, il cavo di media tensione è stato ridisegnato come una polilinea 3D passate per l'asse dei poligoni della condotta del teleriscaldamento in progetto: risulta a profondità variabile da 2.1 m a 1.35 m.

Ciò non è realistico, in quanto come precedentemente detto, esistono dei vincoli sulla profondità (massima e minima) che le diverse tipologie di sottoservizi devono rispettare. La distribuzione a MT (Media Tensione, da 1 a 30 kV), che ha lo scopo di fornire energia agli utenti MT o di alimentare le cabine a media/bassa tensione (cabine secondarie) cui fa capo la rete di distribuzione a bassa tensione, in aree urbane è posata, generalmente, a una profondità costante media compresa tra 60 e 100 cm (Laboratorio del sottosuolo, 2007).

La profondità, quindi, è stata modificata per rispettare tali vincoli: il progetto di posa è stato, così, ridisegnato come polilinea 3D con profondità costante di 1 m.

I file del rilievo GPR-GPS in formato *shapefileZM* rappresentano linee e poligoni in 2 ½ dimensioni, con la quota memorizzata come attributo associato alle entità. La conversione da *shapefileZM* in formato *dwg* con ArcGIS si traduce nella creazione di linee e poligoni 3D. I dati dell'esistente da rilievo, in formato *dwg*, sono stati rototraslati in modo da essere georeferenziati correttamente nell'area d'interesse. Per preservare la profondità dei sottoservizi esistenti si è fatto riferimento a una tubazione di cui era nota la profondità da rilievo GPR: essendo nota la quota ellissoidica della superficie di riferimento, l'entità rappresentante tale tubazione è stata traslata alla corretta profondità (profondità di 85 cm dal piano campagna) e tutti i dati sono stati traslati in riferimento a questa. È stato necessario, inoltre, scalarli e modificarli, per ridurre la lunghezza di alcune entità lineari così che tutti gli elementi presenti non si trovassero fuori da un'area d'indagine realistica, ad esempio al di sotto degli edifici. Le linee e i poligoni 3D che rappresentano l'esistente sono a profondità variabili e raggiungono una profondità massima di 1.45 m.

Infine, per la creazione della superficie del sito d'intervento il software richiede esplicitamente un file *dwg* costituito da poligoni triangolari 3D (*3Dface*). È stata così creata una superficie che rappresenta l'area nella quale si opererà lo scavo (area attrezzata del suolo) e l'aiuola adiacente.

Il risultato dei dati modificati è raffigurato in Figura 5.5, creata con ArcGIS. In figura sono presenti gli strati informativi del progetto di posa, dell'esistente da rilievo GPR e la cartografia del sottosuolo; la superficie del sito d'intervento non è raffigurata per rendere la mappa più chiara e leggibile.

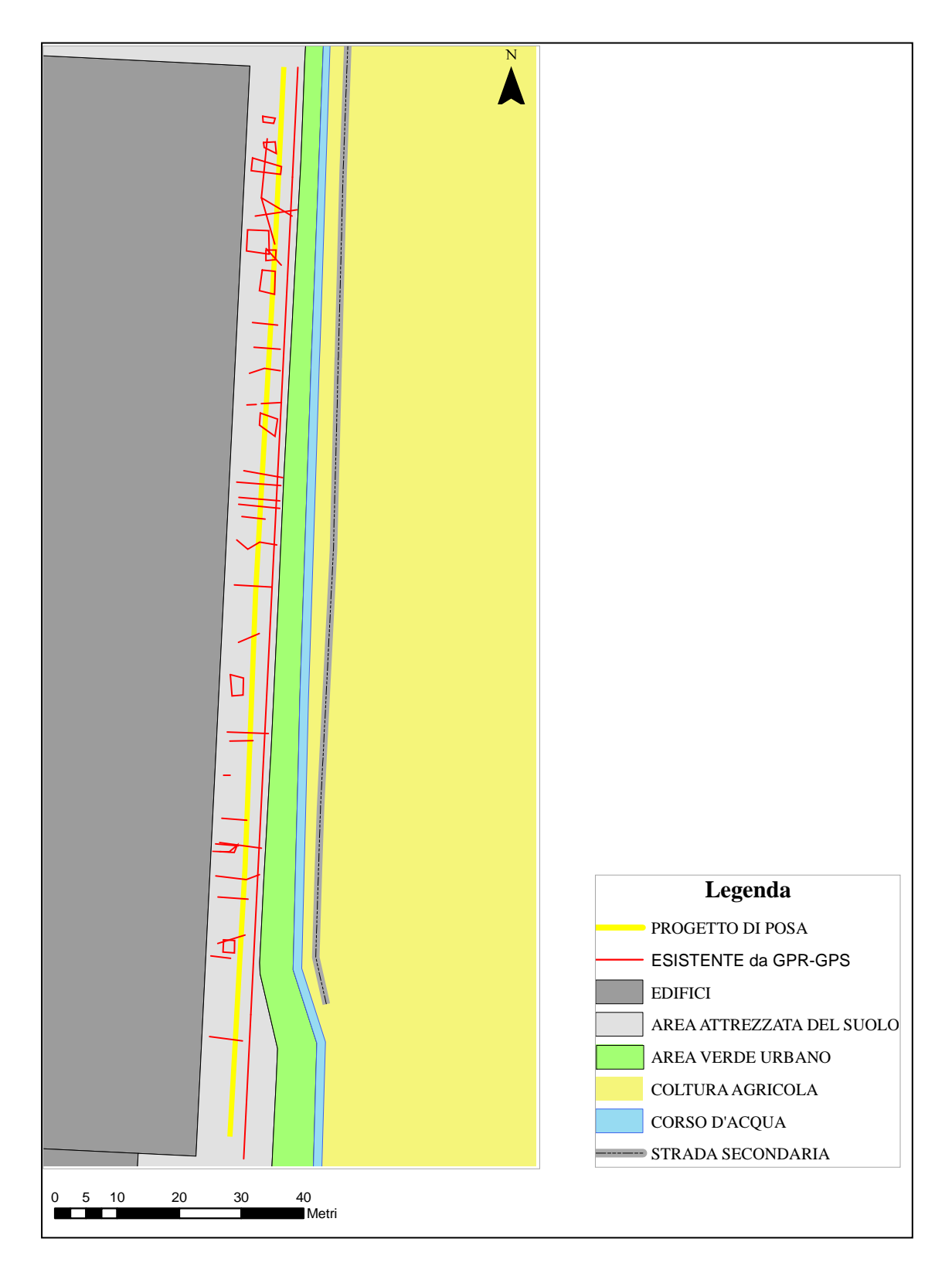

*Figura 5.5 Mappa degli strati informativi: l'esistente da rilievo, il progetto di posa e la cartografia del soprasuolo.*

Tutte le entità presenti in Figura 5.5 sono state posizionate in modo da rendere realistici i dati, in un'area che potrebbe essere realmente sottoposta a indagine georadar: le entità non si trovano sotto l'edificio né ricadono nell'aiuola adiacente (area verde urbano, in Figura 5.5). La presenza di un dislivello di circa 15 cm tra il piano campagna e l'aiuola adiacente rende tecnicamente impossibile l'indagine georadar in tale zona, infatti per l'acquisizione dei dati georadar l'antenna dello strumento deve essere a contatto con il piano campagna.

La posizione planimetrica del sottoservizio da posare (progetto di posa, in Figura 5.5) è stata decisa compatibilmente con le dimensioni del *trencher* che dovrà compiere lo scavo e la posa.

I dati così elaborati, però, non risultano essere ancora soddisfacenti: gli elementi che intersecano il sottoservizio da posare sono eccessivi per le finalità del test. Essendo queste informazioni create per un test di scavo e posa con lo scopo di verificarne la compatibilità con un sistema di *machine control* dotato di opportuni livelli di allarme, l'esistenza di numerose intersezioni tra entità esistenti e progetto di posa avrebbe comportato continui superamenti delle soglie d'allarme ostacolando l'avanzare dell'intervento di posa.

Così, i dati dell'esistente da rilievo GPR sono stati ulteriormente modificati, eliminando alcune entità. Il risultato finale è rappresentato nella Figure 5.6.

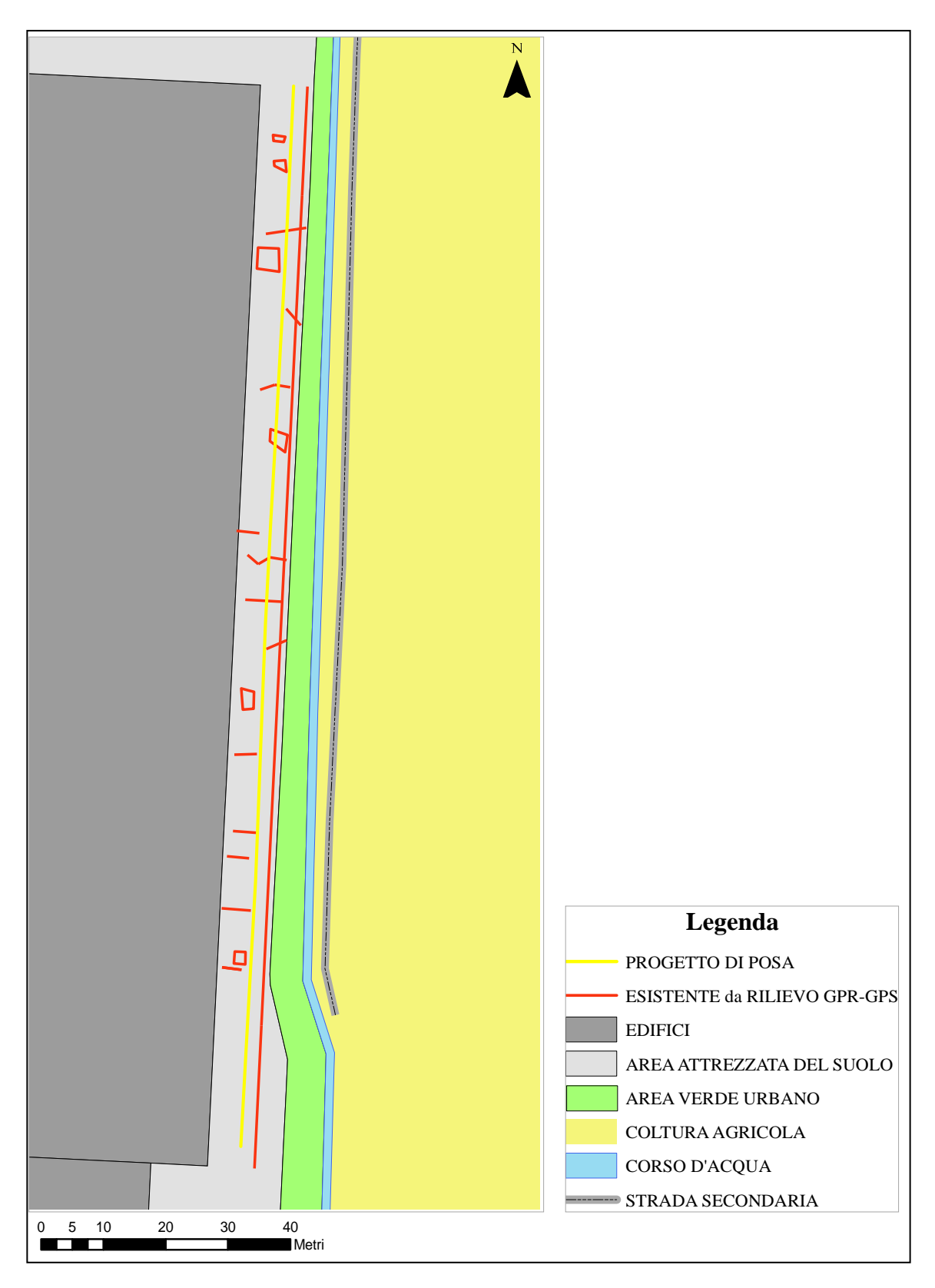

*Figura 5.6 Mappa degli strati informativi definitivi.*

# **5.4. Compatibilità con il sistema di** *machine control*

Dal progetto finale sono stati creati tre file separati, uno per ogni strato informativo costruito: un file *dwg* della superficie di riferimento, uno del progetto di posa e uno dell'esistente da rilievo.

Come descritto precedentemente, nel progetto di navigazione è necessario definire i livelli d'allarme per evitare danni alle entità presenti nell'area. Per fornire quest'informazione al sistema non è necessario, come nel caso del progetto di posa e dell'informazione sull'esistente, disporre di uno strato informativo digitale.

Questo sistema di *machine control* implementa le soglie d'allarme mediante una particolare funzionalità, *Avoidance Data*, che crea un *buffer* 3D "implicito" (non visualizzato) definendo un volume tridimensionale da evitare e lancia un allarme acustico al superamento di tali soglie.

| <b>Avoidance Data</b> |             |                  |                     |
|-----------------------|-------------|------------------|---------------------|
| Layer                 | <b>Mode</b> | <b>Proximity</b> | <b>Surfac</b>       |
| esistenteGPR-GPS      | Off         | 1.0 <sub>m</sub> | <b>Off</b>          |
| progetto_posa         | 3D          | 0.0 <sub>m</sub> | <b>Below</b>        |
|                       |             |                  |                     |
| Mode                  | Proximity   |                  | <b>Surface Mode</b> |
|                       |             | Ok               | Cancel              |

*Figura 5.7 Esempio d'impostazioni delle soglie di allarme.*

Il sistema d'allarme è creato impostando alcuni parametri quali: il *layer* di riferimento, la modalità di sistema d'allarme (planimetrico o plano-altimetrico) e le distanze da rispettare dal *layer* di riferimento (*proximity*).

La Figura 5.7 rappresenta un esempio d'impostazioni dei parametri di *Avoidance Data*. Nell'esempio, il *layer* di riferimento considerato è quello del progetto di posa con un sistema di allarme plano-altimetrico (*Mode: 3D*) e le distanze da rispettare sono di 1 m (*layer*: esistente GPR-GPS con *Proximity* pari a 1 m).

I tre strati informativi sono stati forniti al sistema di *machine control* del *trencher* che è risultato in grado di leggere e visualizzare correttamente i file sul video della *control box* (Figura 5.8).

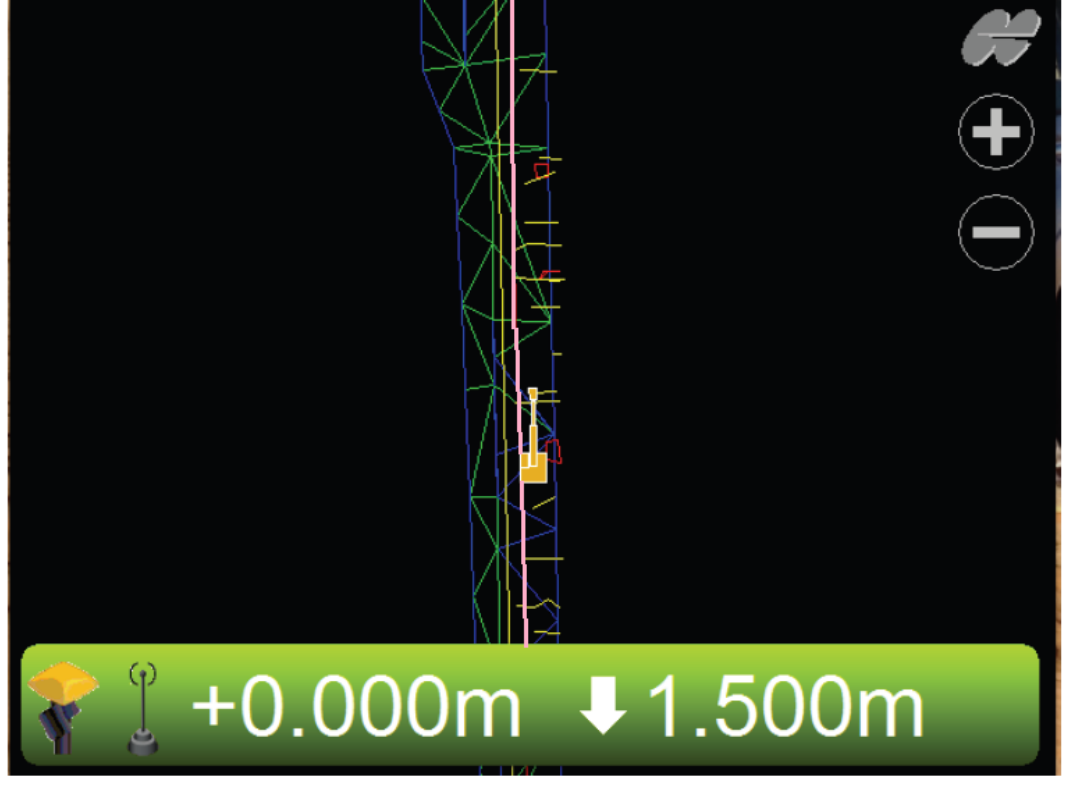

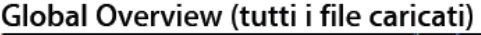

*Figura 5.8 Esempio di come la control box può visualizzare la posizione del mezzo e gli strati informativi forniti: in giallo e rosso i dati dell'esistente da GPR-GPS, in rosa il progetto di posa e in verde e blu la superficie di riferimento.*

L'*X63* permette all'operatore di "vedere", in tempo reale, la posizione della macchina in relazione al sito; le indicazioni di scavo (dati sul *display* della *control box*) forniscono all'operatore le informazioni per guidare correttamente il braccio di scavo alla profondità richiesta (Figura 5.9).

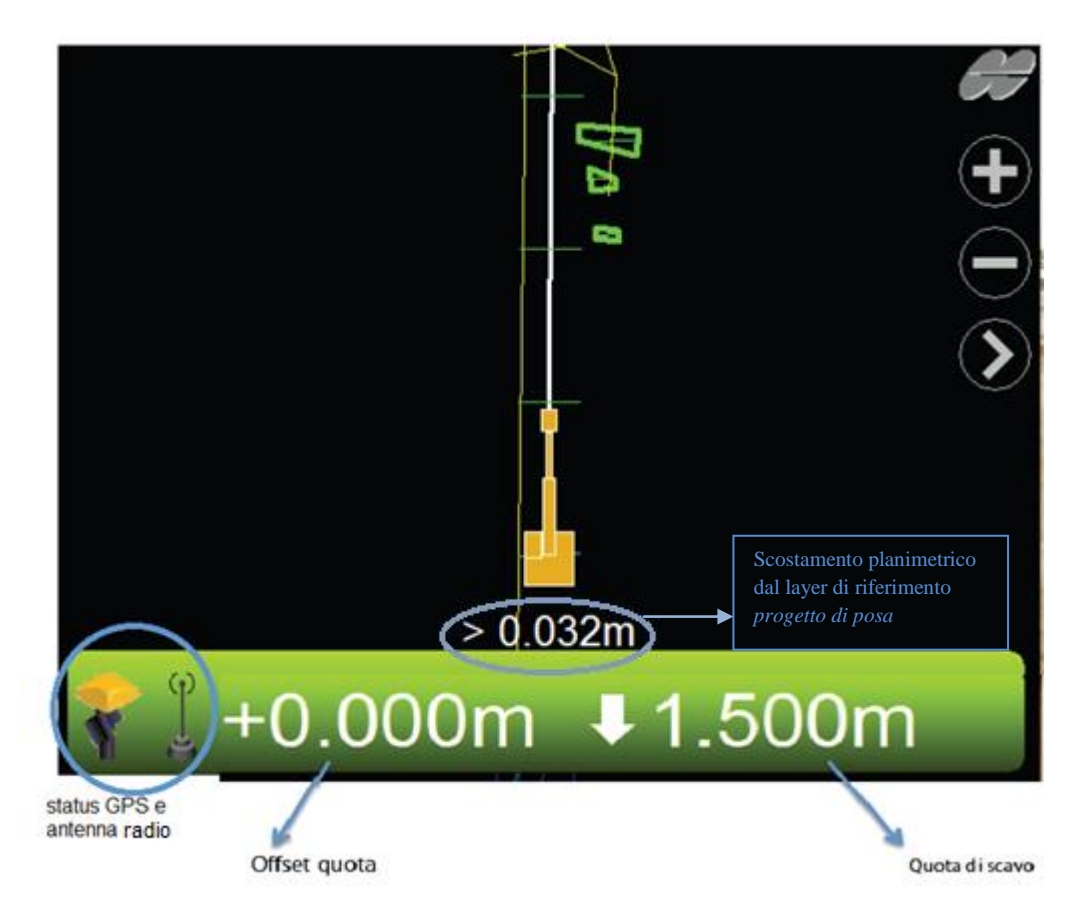

*Figura 5.9 Esempio d'interfaccia grafica. Sono evidenziate le informazioni direttamente fornite da sistema: Status dei componenti, offset quota e quota di scavo e il messaggio di warning nel caso di scostamento dalla polilinea.*

È possibile disporre di più viste, tra cui la sezione di scavo, ed effettuare degli zoom con gli appositi tasti sullo schermo.

L'interfaccia grafica della *control box* permette di verificare in continuo la corretta connessione con il GPS (la presenza del simbolo dell'antenna radio e del GPS, indica che sono correttamente connessi).
Il sistema consente di configurare le impostazioni sull'elevazione del braccio di scavo. L'offset di quota è un valore (costante) che indica la distanza tra la superficie del sito d'intervento e una nuova superficie stabilita dall'utente per rendere più gestibile lo scavo.

La distanza del braccio di scavo dalla superficie (quota di scavo) è chiaramente visualizzata sullo schermo della *control box*. Tale valore è in continuo aggiornamento in base alla distanza misurata dalla superficie del sito d'intervento.

Quindi, in tempo reale l'operatore può verificare la posizione del mezzo e dei denti del braccio di scavo rispetto agli strati informativi forniti.

Il posizionamento preciso del mezzo è possibile grazie alla comparsa sul *display* di avvisi dello scostamento planimetrico della macchina dalla polilinea di progetto, se superata una soglia definita dall'operatore.

La gestione a *layer* separati che il sistema richiede, permette di apportare eventuali modifiche ai diversi strati informativi con maggior rapidità e facilità, senza necessariamente modificare tutti i file di progetto.

I dati dei sottoservizi creati risultano essere, quindi, compatibili con il sistema di *machine control*. Esso infatti, dotato delle opportune informazioni, è potenzialmente in grado di assistere l'operatore per una corretta navigazione del *trencher*.

# **6.**

## **Conclusioni**

Questo lavoro di tesi, focalizzandosi sulla fase di navigazione del processo di posa di un sottoservizio, ha valutato il possibile utilizzo dei dati raccolti durante le fasi di progettazione e rilievo del processo per la guida di *trencher*, dotato di un sistema di allarme, per la posa di un nuovo sottoservizio.

Dapprima sono stati identificati i dati necessari alla navigazione, quali: le informazioni sugli oggetti esistenti nel sottosuolo, le informazioni del progetto del nuovo sottoservizio e le informazioni sui livelli di allarme.

Si è evidenziata la necessità di avere informazioni volumetriche 3D con associati attributi che le caratterizzino. Questo ha messo in luce, soprattutto per i dati dell'esistente nel sottosuolo, come le fonti dei dati (database dei sottoservizi delle pubbliche amministrazioni e rilievo GPR-GPS) rendano disponibili informazioni lacunose e che non soddisfano le caratteristiche richieste. Ad esempio l'informazione in possesso delle Pubbliche Amministrazioni fornisce solo dati bidimensionali e il rilievo GPR non fornisce alcun attributo associato alle entità rilevate.

L'esame del database, definito in lavori precedenti, ha mostrato come in parte tale modello risulti compatibile con le informazioni necessarie. È in grado, infatti, di memorizzare le informazioni, a seguito di modifiche e adattamenti dei dati originali in un formato compatibile con il database, e relazionarle correttamente. Per la fase di navigazione il modello di database è però inadatto: le entità presenti non contengono attributi sufficienti a una corretta navigazione del *trencher*, come ad esempio la profondità da raggiungere, e non sono considerati i livelli di allarme fondamentali durante la posa semiautomatica di un sottoservizio.

L'analisi di diversi formati dei dati per tali informazioni ha mostrato come non tutti i formati descritti siano idonei. Ad esempio, un formato come *Oracle Spatial* è potenzialmente in grado di memorizzare le informazioni necessarie nella loro complessità, ma i sistemi di *machine control* in genere supportano informazioni più semplici e meno strutturate. Invece, formati quali *shapefile* e *dwg* risultano maggiormente idonei per il sistema di guida, ma sono in grado di archiviare solo parte delle informazioni (il *dwg* non supporta una tabella degli attributi e lo *shapefile* non permette di memorizzare dati volumetrici tridimensionali).

Infine, il test di compatibilità del sistema di *machine control X63* della Topcon adattato ai *trencher* ha evidenziato che tale sistema è potenzialmente in grado di implementare le caratteristiche principali che sono state identificate come necessarie per assistere l'operatore alla guida. Dotato di diverse funzionalità utili al controllo e alla guida del mezzo, esso però non supporta dati volumetrici 3D considerati fondamentali per una corretta descrizione del sottosuolo. Uno pseudo volume 3D può essere considerato solo con l'impostazione di un *buffer* creato mediante una funzionalità specifica del sistema.

Le effettive potenzialità del sistema saranno valutate con la reale posa del cavo di media tensione utilizzando i dati creati per il presente lavoro di tesi, che sarà effettuata a breve.

Ciò che l'elaborato evidenzia è che la conoscenza necessaria per la posa di un nuovo sottoservizio richiede informazioni volumetriche 3D con associati attributi che possano caratterizzarle e completarle, ma queste non sono supportate dai sistemi di *machine control* utilizzati per la guida dei mezzi che andranno a compiere la posa.

L'utilizzo di informazioni volumetriche 3D permetterebbe una migliore restituzione della realtà che l'operatore si troverà ad affrontare. Sarebbe interessante provare a utilizzare anche per il sistema di guida dei dati volumetrici 3D.

Potrebbe inoltre essere condotta un'analisi sulle modalità per fornire ai sistemi di *machine control* informazioni più complesse e strutturate. È evidente che queste informazioni necessiteranno di una gestione e una visualizzazione a video più complesse, ma fornirebbero anche una rappresentazione più conforme alla realtà.

Potrebbe anche essere valutata la possibilità di una situazione di compromesso: fornire informazioni volumetriche 3D con tutti i vantaggi che una conoscenza di questo tipo comporta, ma visualizzarle in una versione semplificata come ad esempio semplici geometrie 2D.

Sarebbe, infine, interessante analizzare altri sistemi di *machine control* in commercio per valutarne limiti e potenzialità.

### **BIBLIOGRAFIA**

De Mitri R. (2011), *Verifiche di compatibilità di rilievi GPR/GPS rispetto al modello concettuale del progetto UMALS*, Tesi di Laurea Triennale in Ingegneria per l'Ambiente e il Territorio, Politecnico di Milano.

Eastman C., Teicholz P., Sacks R., Liston K. (2008), *BIM Handbook - a guide to building information modeling for Owners, Managers, Designers, Engineers and Contractors*, John Wiley & Sons, Inc.

Laboratorio del Sottosuolo (a cura di), *Manuale per la posa razionale delle reti tecnologiche del sottosuolo*, Milano, BURL n. 45, 2007.

Laboratorio del Sottosuolo (a cura di), *Atlante dei sistemi geognostica per la mappatura dei sottoservizi*, Milano, BURL n. 45, 2007.

lo Basso E. (2011), *Verifica di compatibilità di un progetto di posa di sottoservizi con un modello concettuale di database*, Tesi di Laurea Triennale in Ingegneria per l'Ambiente e il Territorio, Politecnico di Milano.

Lualdi M., Zanzi L., Sosio G. (2004), *Metodologia di rilievo georadar 3D per applicazioni archeologiche*, GNGTS – Atti del 23° Convegno Nazionale / 13.12.

Rosti F. (2010), *Il progetto di un Gis per il rilievo del sottosuolo con metodologia GPR*, Tesi di Laurea Specialistica in Ingegneria per l'Ambiente e il Territorio, Politecnico di Milano.

Osello A. (2012), *The future of drawing whit BIM for engineers and architects*, Dario Flaccovio Editore.

Valle S., Zanzi L., Lenzi G. (1999), *Migrazione 3D di dati GPR per indagini non distruttive su edifici e opere civili*, GNGTS – Atti del 18° Convegno Nazionale.

#### **Riferimenti Normativi**

R.R. 28 febbraio 2005 n. 3 "*Criteri guida per la redazione del PUGSS comunale, in attuazione dell'articolo 37, comma 1, lettera a), della legge regionale 12 dicembre 2003, n. 26*", Bollettino Ufficiale della Regione Lombardia n. 9, 1° supplemento ordinario, 1 marzo 2005.

D.G.R. 21 novembre 2007 n. 8/5900 "*Determinazioni in merito alle specifiche tecniche per il rilievo e la mappatura georeferenziata delle reti tecnologiche (art. 37. lett. d), l.r. n. 26/2003 e art. 4 l.r. n. 29/1979)*", Bollettino Ufficiale della Regione Lombardia n. 51,1° supplemento straordinario, 18 dicembre 2007.

D.P.C.M. 10 novembre 2011, *"Regole tecniche per la definizione delle specifiche di contenuto dei database geotopografici"*, Gazzetta Ufficiale della Repubblica Italiana n. 48, 37° supplemento ordinario, 27 febbraio 2012.

#### **Siti**

*http://www.autodesk.it http://docs.oracle.comhttp://www.esriitalia.it http://www.freegis-italia.org http://www.regione.lombardia.it http://www.ors.regione.lombardia.it http://www.tesmec.com/it http://www.topconpositioning.com*

### **Ringraziamenti**

Alla professoressa Migliaccio, sempre cortese e gentile, che mi ha permesso di concludere il mio corso di studi.

Alla dottoressa Cazzaniga, per avermi seguito e aiutato durante lo svolgimento di questa tesi con competenza, disponibilità e chiarezza.

Un grazie enorme va ai miei genitori, un punto di riferimento e un esempio da seguire, senza i quali non sarei mai riuscita a terminare questo lungo percorso e per avermi sostenuto e aiutato sempre.

A Grazia e Leo per esserci sempre e comunque: vi voglio troppo bene.

Ai cugi, Giuseppe e Maria Francesca, perché noi cinque formiamo la *famiglia milanese*.

Alle mie Ami: Sabrina, Mariangela e Federica, perché sono loro, le mie amiche di sempre e per essere una constante nella mia vita nonostante tutto.

Infine un pensiero è dedicato anche ai miei compagni di corso e agli amici che, con la loro presenza e compagnia, hanno reso più piacevole il periodo di questi studi universitari.